# **Aarith**

*Release 1.0*

**Marcel Brand, Oliver Keszcoze, Michael Witterauf**

**Feb 27, 2022**

# **GENERAL**

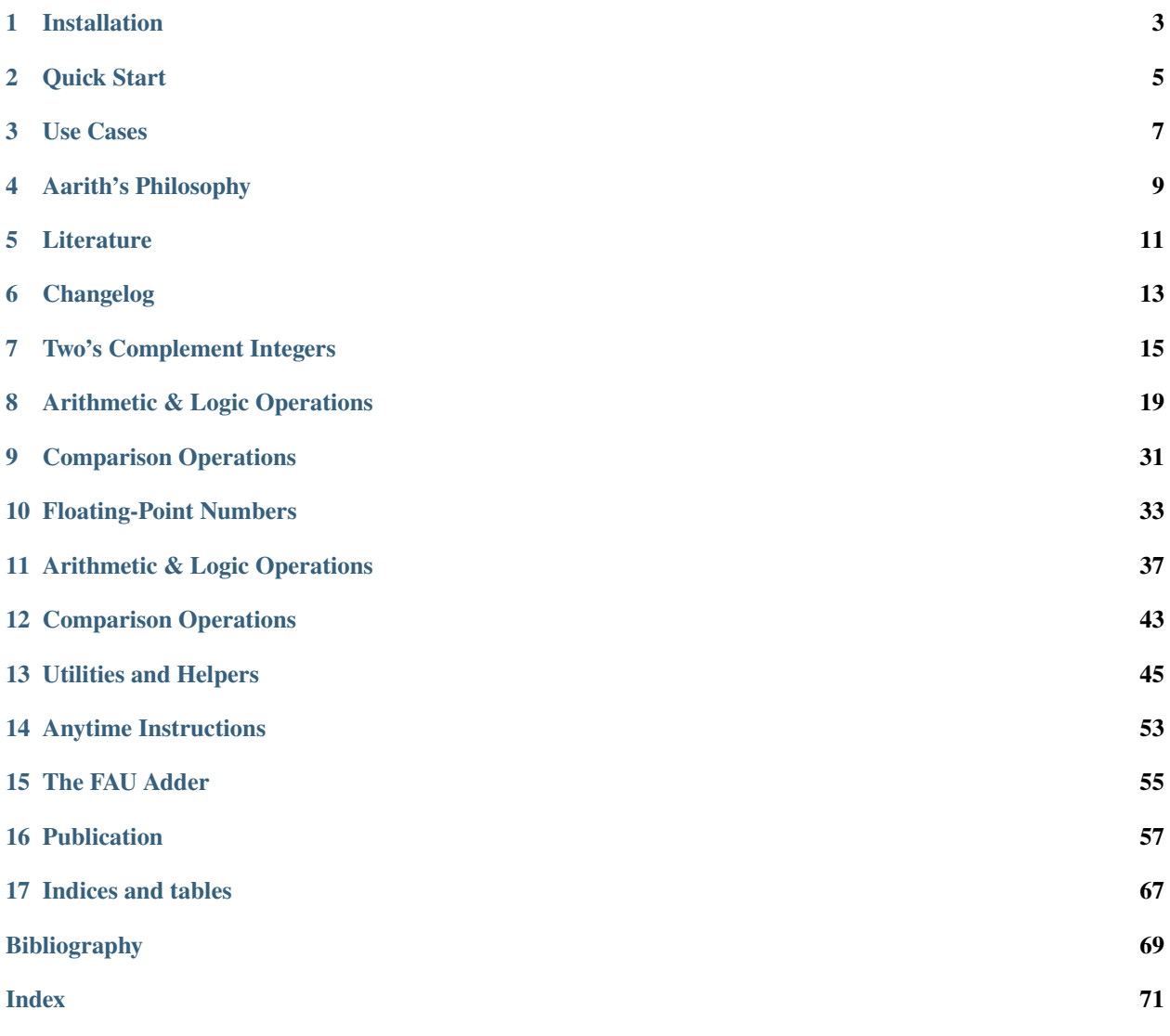

Aarith is a header-only, arbitrary precision number library for C++. It is intended to be used as a drop-in replacement of the native data types.

Aarith currently supports

- IEEE 754 like floating-point numbers of arbitrary bit-width for both, the exponent and the mantissa
- Two's complement integers of arbitrary bit-width (signed and unsigned)

# **INSTALLATION**

<span id="page-6-0"></span>Copy the contents of this repository into a <destination> folder and include Aarith in your CMake build using:

add\_subdirectory(<destination>)

You can then link your target <targetname> against Aarith with:

target\_link\_libraries(<targetname> PUBLIC aarith::Library)

# **1.1 Requirements/Dependencies**

Aarith is intended to be used without introducing further dependencies. You can use it immediately without having to further software.

# **1.1.1 Tests**

If you want to run the tests, you need [catch2,](https://github.com/catchorg/Catch2) the [Google benchmark library.](https://github.com/google/benchmark)

If you want to run the tests against other number libraries, you need to install [MPFR](http://www.mpfr.org) and [MPIR.](https://mpir.org)

# **1.1.2 Documentation**

The documentation is [available online](add link!). If you want to build it locally, you need Python, [Sphinx,](https://www.sphinx-doc.org/en/master/) the [readthedocs](https://readthedocs.io) Theme, [breathe](https://breathe.readthedocs.io/en/latest/) and [Doxygen.](https://www.doxygen.nl/index.html)

# **QUICK START**

<span id="page-8-0"></span>Aarith is intended to be used as a drop-in replacement for the native data types. You only need to include the headers and can start using Aarith immediately:

```
#include <aarith/float.hpp>
#include <aarith/integer.hpp>
int main()
{
    using namespace aarith;
    uint64_t a = 10, b = 20;uinteger<64> a_ = 10, b_ = 20;
    std::cout << "a + b = " << (a + b) << "\n";
    std::cout << "a_+ b_ = " << (a_+ + b_-) << "\n";
    float x=3.0F, y=2.5F;
    floating_point<8,23> x_{3.0F}, y_{2.5F};
    std::cout << "x + y = " << (x * y) << "\n";
    std::cout << "x_+ y_ = " << (x_ " x_ y_ - ) << "\n";
}
```
This gives the expected output of

```
$ ./arithmetic_example
a + b = 30a_{+} b_{-} = 30
x * y = 7.5x^* y = 7.5
```
**Hint:** To make usage of Aarith more convenient, the following type aliases are shipped with Aarith:

```
using half_precision = floating_point<5, 10, uint64_t;
using single_precision = floating_point<8, 23, uint64_t;
using double_precison = floating_point<11, 52, uint64_t;
using quadruple_precision = floating_point<15, 112, uint64_t;
using bfloat16 = floating_point<8, 7, uint64_t;
using tensorfloat32 = floating_point<8, 10, uint64_t;
```
Further examples for how to use aarith can be found at the *[Uses Cases](#page-10-1)* and in the *examples* and *experiments* source code folders (the tests can also give a good idea of how to use aarith).

We also refer the interested user to [\[Keszocze2021\]](#page-72-1).

# **THREE**

# **USE CASES**

<span id="page-10-1"></span><span id="page-10-0"></span>In the following, use cases for Aarith will be shown. (So far, we only present one)

# <span id="page-10-2"></span>**3.1 The FAU Adder**

The FAU Adder (see [\[Echavarria2016\]](#page-72-2)) splits the operands into a most-significant part (MSP) and least-significant part (LSP) and cuts the carry chain in between these parts. To reduce the error, some bits of the LSP (shared\_bits in total) are used the predict the carry.

The following code implements the FAU adder. This piece of code is intended to show how easily individual bits ca be accessed when designing hardware units.

```
template < size_t width, size_t lsp_width, size_t) shared_bits = 0>
2 | uinteger<width + 1> FAUadder(const uinteger<width>& a, const uinteger<width>& b)
3 \mid \{4
5 // make sure that the parameters
6 \vert static_assert(shared_bits \langle = lsp_width);
\tau static_assert(lsp_width < width);
\vert static_assert(lsp_width > 0);
9
10 //***********************
11 // Extract MSP and LSP
12 // can't use structured binding (i.e. `` auto [msp. lsp] = split<lsp_index>(a)``) as
   ˓→msp and lsp need
13 // not bee of same width
14 constexpr size_t lsp_index = lsp_width - 1;
\log const auto a_split = split<lsp_index>(a);
_{16} const auto b_split = split<lsp_index>(b);
17
\mathbf{18} const uinteger<lsp_width> a_lsp = a_split.second;
19 const uinteger<lsp_width> b_lsp = b_split.second;
20
_{21} constexpr size_t msp_width = width - lsp_width;
_{22} const uinteger<msp_width> a_msp = a_split.first;
23 const uinteger<msp_width> b_msp = b_split.first;
24 //***********************
25
_{26} // sum up LSP including the computation of the carry
27 uinteger<lsp_width + 1> lsp_sum = expanding_add(a_lsp, b_lsp);
```
(continues on next page)

(continued from previous page)

```
29 // remove the carry for later use
30 uinteger<lsp_width> lsp = width_cast<lsp_width>(lsp_sum);
32 bool predicted_carry = false;
33 // conditionally perform carry prediction
34 if constexpr (shared_bits > 0)
35 {
36 // extract the shared bit of both operands
37 | uinteger<shared_bits> a_shared = bit_range<lsp_index, lsp_index - (shared_bits -\_\rightarrow1)>(a);
38 uinteger<shared_bits> b_shared = bit_range<lsp_index, lsp_index - (shared_bits -␣
   \rightarrow1)>(b);
40 // compute the carry
41 uinteger<shared_bits + 1> shared_sum = expanding_add(a_shared, b_shared);
43 predicted_carry = shared_sum.msb();
44 }
46 // if there was a carry but we did not predict one (i.e. it wasn't used in the MSP)
47 \vert // we need to perform an all1 error correction
48 if (lsp_sum.msb() && !predicted_carry)
49 {
\begin{aligned} \text{S0} \quad | \quad \text{Isp} = \text{lsp.all\_ones}(); \end{aligned}51 \quad | \quad \}53 // finally put MSP and LSP together
54 const uinteger<msp_width + 1> msp = expanding_add(a_msp, b_msp, predicted_carry);
56 uinteger<width + 1> result{lsp};
\begin{array}{c|c} \text{58} & \text{const} \end{array} const auto extended_msp = width_cast<width + 1>(msp);
\mathfrak{so} result = add(result, extended_msp \ll lsp_width);
60 return result;
61 | }
```
**FOUR**

# **AARITH'S PHILOSOPHY**

<span id="page-12-0"></span>Aarith is build with the following points in mind:

- **Aarith is should easy to use:**
	- **–** e.g. no functions such as u\_add\_32(num\_a, num\_b), just plain num\_a + num\_b
	- **–** easily define new number formats, e.g. using bfloat16 = floating\_point<8, 7, uint64\_t>; (see [\[Burgess2019\]](#page-72-3))
- **Aarith should allow for easy access to the individual bits of the stored number:**
	- **–** for the design of new hardware units (e.g., implementing arithmetic units such as the FAU Adder [\[Echavarria2016\]](#page-72-2), *[see example](#page-10-2)*
	- **–** for debugging unexpected results
- Aarith should be publicly available

# **4.1 Easy to use**

We want Aarith to blend in with  $C_{++}$ . That is, we want it to provide the usual operations, such as + or <<.

The following program computes the sum of 1.0 and 2.0 using 200 digits using the [MPFR](http://www.mpfr.org) library.

```
#include <stdio.h>
#include <gmp.h>
#include <mpfr.h>
int main (void)
{
 unsigned int i;
 mpfr_t s, t, u;
 mpfr_init2 (t, 200);
 mpfr_set_d (t, 1.0, GMP_RNDD);
 mpfr_init2 (s, 200);
 mpfr_set_d (s, 2.0, GMP_RNDD);
 mpfr_init2 (u, 200);
 mpfr_add (s, s, u, GMP_RNDD);
 printf ("Sum is ");
 mpfr_out_str (stdout, 10, 0, s, GMP_RNDD);
 putchar ('\n');
```
(continues on next page)

(continued from previous page)

```
mpfr_clear (s);
 mpfr_clear (t);
 mpfr_clear (u);
  return 0;
}
```
The equivalent program using Aarith looks like this (the parameters for the exponent and mantissa width, i.e. E and M, need to be chosen large enough to fit a 200 digits number):

```
#include <aarith/float.hpp>
#include <aarith/integer.hpp>
int main()
{
   floating_point<E,M> x_{1.0F}, y_{2.0F};
    std::cout << "Sum is " << (x + y) << "\n";
}
```
# **4.2 No Surprises!**

Aarith performs very little implicit type conversions. Most of the constructors are explicit. Especially, Aarith does not use typedef's involving native data types. This is motivated by the following situation. Consider the following program:

```
uint8_t u8 = 42; uinteger<8> aarith_u8{u8};
std::cout << "uint8_t=" << u8
   << " (as int=" << int{u8} << ")"
    << " aarith::uinteger<8>="
   << aarith_u8 << "\n";
```
Running this program gives the following output:

```
$ ./output_example
uint8_t=* (as int=42) aarith::uinteger<8>=42
```
The asterisk \* most likely was not was the user was expecting to see. Such a conversion is *never* carried out by Aarith.

# **4.3 Speed**

Aarith is *not* extensively optimized for speed! There are other libraries for that. If raw speed is your goal, try [MPFR](http://www.mpfr.org) and [MPIR.](https://mpir.org)

**FIVE**

# <span id="page-14-0"></span>**LITERATURE**

# **SIX**

# **CHANGELOG**

# <span id="page-16-0"></span>**6.1 v1.0.1 – 27.02.2022**

# **Added:**

- Add specializations for std::numeric\_limits for the aarith::floating\_point numbers
- Add a constructor for aarith: : word\_array that takes a bit string as a parameter
- Add a constructor for aarith:: floating\_point that takes a bit string as a parameter
- Switched to Apache 2 license

# **Changed:**

• Update to Catch<sub>2</sub> v<sub>2.13.18</sub>

# **Removed:**

**Fixed:**

# **6.2 v1.0.0 – 15.03.2021**

First public release of Aarith containing

- Signed and unsigned arbitrary precision Two's Complement integers
- Arbitrary precision (for the exponent and mantissa) IEEE 754 floating-point like floating-point numbers

# **SEVEN**

# **TWO'S COMPLEMENT INTEGERS**

<span id="page-18-0"></span>**Header** aarith/integer/integers.hpp

The template classes integer and uinteger represent signed and unsigned integers of arbitrary, but compile-time static, precision stored in two's complement format

The aarith integers exhibit the usual overflow/underflow behavior (i.e. modulo 2^n) which is not undefined behavior!

<span id="page-18-1"></span>template<size\_t Width, class WordType = uint64\_t>

class [aarith](#page-68-0)::uinteger : public *[aarith](#page-68-0)*::*[word\\_array](#page-60-1)*<*[Width](#page-18-1)*, *[WordType](#page-18-1)*>

# **Public Functions**

inline bool constexpr is\_negative() const Returns whether the number is negative.

**Returns** Always returns false

inline explicit constexpr operator uint8\_t() const Converts to an uint8\_t.

Note that there will be a possible loss of precision as this method simply cuts of the "overflowing" bits.

**Returns** An uint8\_t storing the value of this uinteger

inline explicit constexpr **operator** uint16\_t() const Converts to an uint16 t.

Note that there will be a possible loss of precision as this method simply cuts of the "overflowing" bits.

**Returns** An uint16\_t storing the value of this uinteger

inline explicit constexpr operator uint32\_t() const Converts to an uint32\_t.

Note that there will be a possible loss of precision as this method simply cuts of the "overflowing" bits.

**Returns** An uint32\_t storing the value of this uinteger

inline explicit constexpr operator uint64\_t() const

Converts to an uint64\_t.

Note that there will be a possible loss of precision as this method simply cuts of the "overflowing" bits.

**Returns** An uint64\_t storing the value of this uinteger

<span id="page-18-2"></span>template<size\_t Width, class WordType = uint64\_t>

class [aarith](#page-68-0)::integer : public *[aarith](#page-68-0)*::*[word\\_array](#page-60-1)*<*[Width](#page-18-2)*, *[WordType](#page-18-2)*>

# **Public Functions**

```
inline explicit constexpr operator int8_t() const
     Converts to an int8_t.
```
Note that there will be a possible loss of precision as this method simply cuts of the "overflowing" bits.

**Returns** An int8\_t storing the value of this integer

inline explicit constexpr **operator**  $int16_t()$  const Converts to an int16\_t.

Note that there will be a possible loss of precision as this method simply cuts of the "overflowing" bits.

**Returns** An int16\_t storing the value of this integer

inline explicit constexpr operator int32\_t() const Converts to an int32\_t.

Note that there will be a possible loss of precision as this method simply cuts of the "overflowing" bits.

**Returns** An int32\_t storing the value of this integer

# inline explicit constexpr **operator**  $int64_t(t)$  const

Converts to an int64\_t.

Note that there will be a possible loss of precision as this method simply cuts of the "overflowing" bits.

**Returns** An int64\_t storing the value of this integer

inline explicit constexpr operator uint8\_t() const

Converts to an uint8\_t.

Note that there will be a possible loss of precision as this method simply cuts of the "overflowing" bits.

**Returns** An uint8\_t storing the value of this integer

## inline explicit constexpr operator uint16\_t() const

Converts to an uint16\_t.

Note that there will be a possible loss of precision as this method simply cuts of the "overflowing" bits.

**Returns** An uint16\_t storing the value of this integer

# inline explicit constexpr operator uint32\_t() const Converts to an uint32\_t.

Note that there will be a possible loss of precision as this method simply cuts of the "overflowing" bits.

**Returns** An uint32\_t storing the value of this integer

# inline explicit constexpr operator uint64\_t() const

Converts to an uint64\_t.

Note that there will be a possible loss of precision as this method simply cuts of the "overflowing" bits.

**Returns** An uint64\_t storing the value of this integer

# inline constexpr bool is\_negative() const

Returns whether the number is negative.

**Returns** Whether the number is negative

# **Public Static Functions**

static inline constexpr *[integer](#page-18-2)* minus\_one() Returns minus one.

**Returns** minus one

# **EIGHT**

# **ARITHMETIC & LOGIC OPERATIONS**

<span id="page-22-0"></span>**Header** aarith/integer/integer\_operations.hpp

namespace aarith

# **Functions**

<span id="page-22-1"></span>template<typename I, typename T> constexpr auto expanding\_add(const *[I](#page-22-1)* &a, const *[T](#page-22-1)* &b, const bool initial\_carry) Adds two unsigned integers of, possibly, different bit widths.

# **Template Parameters**

- I Integer type of the first summand
- T Integer type of the second summand

# **Parameters**

- a First summand
- b Second summand
- initial\_carry True if there is an initial carry coming in

**Returns** Sum of a and b with bit width max(I::width,T::width)+1

<span id="page-22-2"></span>template<typename I, typename T> constexpr auto expanding\_add(const *[I](#page-22-2)* &a, const *[T](#page-22-2)* &b)

<span id="page-22-3"></span>template<typename I> constexpr auto sub(const *[I](#page-22-3)* &a, const *[I](#page-22-3)* &b) -> *[I](#page-22-3)* Computes the difference of two integers.

# **Template Parameters** I – The integer type used in the subtraction

#### **Parameters**

- a Minuend
- b Subtrahend

**Returns** Difference between a and b

<span id="page-22-4"></span>template<typename I, typename T>

constexpr auto expanding\_sub(const *[I](#page-22-4)* &a, const *[T](#page-22-4)* &b)

Subtracts two integers of, possibly, different bit widths.

Expanding does not, in contrast to

## **See also:**

expanding add, ensure that no underflow will happen. It simply makes sure that the resulting bit width is the larger of both input bit widths.

# **Template Parameters**

- W Width of the minuend
- V Width of the subtrahend

# **Parameters**

- a Minuend
- **b** Subtrahend

**Returns** Difference of correct bit width

<span id="page-23-0"></span>template<typename I> *[I](#page-23-0)* constexpr add(const *[I](#page-23-0)* &a, const *[I](#page-23-0)* &b) Adds two integers.

**Template Parameters** I – The integer type used for the addition

# **Parameters**

- a First summand
- b Second summand

**Returns** Sum of a and b

```
template<std::size_t W, std::size_t V, typename WordType>
constexpr uinteger<W + V, WordType> schoolbook_expanding_mul(const uinteger<W, WordType> &a,
                                                                 const uinteger<V, WordType> &b)
```
Multiplies two unsigned integers expanding the bit width so that the result fits.

This implements the simplest multiplication algorithm (binary "long multiplication") that adds up the partial products everywhere where the first multiplicand has a 1 bit. The simplicity, of course, comes at the cost of performance.

# **Template Parameters**

- W The bit width of the first multiplicand
- V The bit width of the second multiplicand

# **Parameters**

- **a** First multiplicand
- **b** Second multiplicand

**Returns** Product of a and b

<span id="page-23-2"></span>template<typename I, typename = std::enable\_if\_t<*[is\\_integral\\_v](#page-65-0)*<*[I](#page-23-2)*> && *[is\\_unsigned\\_v](#page-66-0)*<*[I](#page-23-2)*>>> constexpr *[I](#page-23-2)* schoolbook\_mul(const *[I](#page-23-2)* &a, const *[I](#page-23-2)* &b)

Multiplies two integers.

The result is then cropped to fit the initial bit width

# **See also:**

booth\_expanding\_mul for that.

**Note:** No Type conversion is performed. If the bit widths do not match, the code will not compile! Use

# **Template Parameters** I – The integer type to operate on

# **Parameters**

- **a** First multiplicand
- **b** Second multiplicand

**Returns** Product of a and b

<span id="page-24-0"></span>template<std::size\_t W, std::size\_t V, typename WordType>

constexpr *[uinteger](#page-18-1)*<*[W](#page-24-0)* + *[V](#page-24-0)*, *[WordType](#page-24-0)*> expanding\_karazuba(const *[uinteger](#page-18-1)*<*[W](#page-24-0)*, *[WordType](#page-24-0)*> &a, const *[uinteger](#page-18-1)*<*[V](#page-24-0)*, *[WordType](#page-24-0)*> &b)

Multiplies two unsigned integers using the Karazuba algorithm expanding the bit width so that the result fits.

This implements the karazuba multiplication algorithm (divide and conquer).

## **Template Parameters**

- W The bit width of the first multiplicant
- V The bit width of the second multiplicant

## **Parameters**

- $a$  First multiplicant
- **b** Second multiplicant

## **Returns** Product of a and b

<span id="page-24-1"></span>template<std::size\_t W, std::size\_t V, typename WordType> constexpr std::pair<*[uinteger](#page-18-1)*<*[W](#page-24-1)*, *[WordType](#page-24-1)*>, *[uinteger](#page-18-1)*<*[W](#page-24-1)*, *[WordType](#page-24-1)*>> restoring\_division(const

> *[uinteger](#page-18-1)*<*[W](#page-24-1)*, *[WordType](#page-24-1)*> &numerator, const *[uinteger](#page-18-1)*<*[V](#page-24-1)*, *[WordType](#page-24-1)*> &denominator)

Implements the restoring division algorithm.

# **See also:**

[https://en.wikipedia.org/wiki/Division\\_algorithm#Restoring\\_division](https://en.wikipedia.org/wiki/Division_algorithm#Restoring_division)

# **Parameters**

• **numerator** – The number that is to be divided

• denominator – The number that divides the other number

**Template Parameters** W – Width of the numbers used in division.

**Returns** Pair of (quotient, remainder)

<span id="page-25-0"></span>template<typename I>

constexpr auto remainder(const *[I](#page-25-0)* &numerator, const *[I](#page-25-0)* &denominator) -> *[I](#page-25-0)* Computes the remainder of the division of one integer by another integer.

Note: For signed integers, weird under-/overflows for ::min() may occur

**Template Parameters** I – Integer type to work on

**Parameters**

- **numerator** The number that is to be divided
- denominator The number that divides the other number

**Returns** The remainder of the division operation

<span id="page-25-1"></span>template<typename I>

```
constexpr auto div(const I &numerator, const I &denominator) -> I
     Divides one integer by another integer.
```
Note: integer<W>::min/integer<W>(-1) will return <integer<W>::min,0>, i.e. some weird overflow happens for signed integers

#### **Template Parameters** I – Integer type to work on

**Parameters**

- **numerator** The number that is to be divided
- denominator The number that divides the other number

**Returns** The quotient of the division operation

#### <span id="page-25-2"></span>template<size\_t Width, typename WordType>

constexpr auto abs(const *[integer](#page-18-2)*<*[Width](#page-25-2)*, *[WordType](#page-25-2)*> &n) -> *[integer](#page-18-2)*<*[Width](#page-25-2)*, *[WordType](#page-25-2)*> Computes the absolute value of a given signed integer.

There is a potential loss of precision as abs(integer::min) > integer::max

**Template Parameters** Width – The width of the signed integer

**Parameters**  $n$  – The signed inter to be "absolute valued"

**Returns** The absolute value of the signed integer

<span id="page-25-3"></span>template<size\_t Width, typename WordType>

constexpr auto expanding\_abs(const *[integer](#page-18-2)*<*[Width](#page-25-3)*, *[WordType](#page-25-3)*> &n) -> *[uinteger](#page-18-1)*<*[Width](#page-25-3)*, *[WordType](#page-25-3)*> Computes the absolute value of a given signed integer.

This method returns an unsigned integer. This means that the absolute value will fit and no overflow will happen.

**Template Parameters** Width – The width of the signed integer

**Parameters**  $\bf{n}$  – The signed inter to be "absolute valued"

**Returns** The absolute value of the signed integer

<span id="page-26-0"></span>template<class IntA, class IntB>

constexpr auto fun\_add\_expand(const *[IntA](#page-26-0)* &a, const *[IntB](#page-26-0)* &b, const bool initial\_carry = false)

Adds two signed integers of, possibly, different bit widths.

This is an implementation using a more functional style of programming. It is not particularly fast and only here for educational purposes. You can use method as a means to understand how to work on an integer.

## **Template Parameters**

- **IntA** The integer type of the first summand
- IntB The integer type of the second summand

#### **Parameters**

- a First summand
- **b** Second summand
- initial\_carry True if there is an initial carry coming in

**Returns** Sum of correct maximal bit width

#### <span id="page-26-1"></span>template<typename I>

constexpr auto fun\_add(const *[I](#page-26-1)* &a, const *[I](#page-26-1)* &b, const bool initial\_carry = false) -> *[I](#page-26-1)*

Adds two integers of, possibly, different bit widths.

## **See also:**

fun\_add\_expand

### **Template Parameters** I – Integer type used in the addition

## **Parameters**

- a First summand
- b Second summand
- initial\_carry True if there is an initial carry coming in

**Returns** Sum of a and b

<span id="page-26-2"></span>template<size\_t Width, typename WordType>

auto constexpr operator>>=(*[integer](#page-18-2)*<*[Width](#page-26-2)*, *[WordType](#page-26-2)*> &lhs, const size\_t rhs) -> *[integer](#page-18-2)*<*[Width](#page-26-2)*,

*[WordType](#page-26-2)*>

Arithmetic right-shift operator.

This shift preserves the signedness of the integer.

**Template Parameters** Width – The width of the signed integer

## **Parameters**

- **lhs** The integer to be shifted
- rhs The number of bits to be shifted

**Returns** The shifted integer

<span id="page-26-3"></span>template<size\_t Width, typename WordType, typename U, typename = std::enable\_if\_t<*[is\\_unsigned\\_v](#page-66-0)*<*[U](#page-26-3)*>>>

auto constexpr operator>>=(*[integer](#page-18-2)*<*[Width](#page-26-3)*, *[WordType](#page-26-3)*> &lhs, const *[U](#page-26-3)* &rhs) -> *[integer](#page-18-2)*<*[Width](#page-26-3)*, *[WordType](#page-26-3)*>&

<span id="page-27-0"></span>template<size\_t Width, typename WordType>

auto constexpr operator>>(const *[integer](#page-18-2)*<*[Width](#page-27-0)*, *[WordType](#page-27-0)*> &lhs, const size\_t rhs) -> *[integer](#page-18-2)*<*[Width](#page-27-0)*,

*[WordType](#page-27-0)*>

Arithmetic right-shift operator.

This shift preserves the signedness of the integer.

**Template Parameters** Width – The width of the signed integer

## **Parameters**

- **lhs** The integer to be shifted
- rhs The number of bits to be shifted

**Returns** The shifted integer

<span id="page-27-1"></span>template<size t Width, typename WordType, typename [U](#page-27-1), typename = std::enable if  $t \leq i$ s unsigned  $v \leq U >>$ auto constexpr operator>>(const *[integer](#page-18-2)*<*[Width](#page-27-1)*, *[WordType](#page-27-1)*> &lhs, const *[U](#page-27-1)* &rhs) -> *[integer](#page-18-2)*<*[Width](#page-27-1)*, *[WordType](#page-27-1)*>

<span id="page-27-2"></span>template<typename I, typename = std::enable\_if\_t<*[is\\_integral\\_v](#page-65-0)*<*[I](#page-27-2)*>>> *[I](#page-27-2)* &operator--(*[I](#page-27-2)* &a)

<span id="page-27-3"></span>template<typename I, typename = std::enable\_if\_t<*[is\\_integral\\_v](#page-65-0)*<*[I](#page-27-3)*>>> *[I](#page-27-3)* operator--(*[I](#page-27-3)* &a, int)

<span id="page-27-4"></span>template<typename I, typename = std::enable\_if\_t<*[is\\_integral\\_v](#page-65-0)*<*[I](#page-27-4)*>>> *[I](#page-27-4)* &operator++(*[I](#page-27-4)* &a)

<span id="page-27-5"></span>template<typename I, typename = std::enable\_if\_t<*[is\\_integral\\_v](#page-65-0)*<*[I](#page-27-5)*>>> *[I](#page-27-5)* operator++(*[I](#page-27-5)* &a, int)

#### <span id="page-27-6"></span>template<size\_t W, size\_t V, typename WordType>

constexpr auto naive\_expanding\_mul(const *[integer](#page-18-2)*<*[W](#page-27-6)*, *[WordType](#page-27-6)*> &m, const *[integer](#page-18-2)*<*[V](#page-27-6)*, *[WordType](#page-27-6)*> &r) Naively multiplies two signed integers.

## **Template Parameters**

- W The bit width of the first multiplicand
- V The bit width of the second multiplicand

#### **Parameters**

- $a$  First multiplicand
- **b** Second multiplicand

**Returns** Product of a and b

<span id="page-27-7"></span>template<size\_t W, typename WordType> constexpr *[integer](#page-18-2)*<*[W](#page-27-7)*, *[WordType](#page-27-7)*> naive\_mul(const *[integer](#page-18-2)*<*[W](#page-27-7)*, *[WordType](#page-27-7)*> &a, const *[integer](#page-18-2)*<*[W](#page-27-7)*, *[WordType](#page-27-7)*>

&b)

Naively multiplies two integers.

The result is then cropped to fit the initial bit width

## **See also:**

booth\_expanding\_mul for that.

**Note:** No Type conversion is performed. If the bit widths do not match, the code will not compile! Use

# **Template Parameters** I – The integer type to operate on

# **Parameters**

- $a$  First multiplicand
- **b** Second multiplicand

**Returns** Product of a and b

# <span id="page-28-0"></span>template<size\_t x, size\_t y, typename WordType>

constexpr auto booth\_expanding\_mul(const *[integer](#page-18-2)*<*[x](#page-28-0)*, *[WordType](#page-28-0)*> &m, const *[integer](#page-18-2)*<*[y](#page-28-0)*, *[WordType](#page-28-0)*> &r) -> *[integer](#page-18-2)*<*[y](#page-28-0)* + *[x](#page-28-0)*, *[WordType](#page-28-0)*>

Multiplies two signed integers.

This implements the Booth multiplication algorithm with extension to correctly handle the most negative number. See [https://en.wikipedia.org/wiki/Booth%27s\\_multiplication\\_algorithm](https://en.wikipedia.org/wiki/Booth%27s_multiplication_algorithm) for details.

## **Template Parameters**

- $x$  The bit width of the first multiplicant
- $y$  The bit width of the second multiplicant

## **Parameters**

- **m** Multiplicand
- **r** Multiplier

**Returns** Product of m and r

#### <span id="page-28-1"></span>template<size\_t W, typename WordType>

constexpr *[integer](#page-18-2)*<*[W](#page-28-1)*, *[WordType](#page-28-1)*> booth\_mul(const *[integer](#page-18-2)*<*[W](#page-28-1)*, *[WordType](#page-28-1)*> &a, const *[integer](#page-18-2)*<*[W](#page-28-1)*, *[WordType](#page-28-1)*>

&b)

Multiplies two integers.

The result is then cropped to fit the initial bit width

# **See also:**

booth\_expanding\_mul for that.

**Note:** No Type conversion is performed. If the bit widths do not match, the code will not compile! Use

## **Template Parameters** I – The integer type to operate on

# **Parameters**

•  $a$  – First multiplicand

• **b** – Second multiplicand

**Returns** Product of a and b

```
template<size_t x, size_t y, typename WordType>
constexpr auto booth_inplace_expanding_mul(const integer<x, WordType> &m, const integer<y,
```
*[WordType](#page-29-0)*> &r) -> *[integer](#page-18-2)*<*[y](#page-29-0)* + *[x](#page-29-0)*, *[WordType](#page-29-0)*>

Multiplies two signed integers.

This implements the Booth multiplication algorithm with extension to correctly handle the most negative number. See [https://en.wikipedia.org/wiki/Booth%27s\\_multiplication\\_algorithm](https://en.wikipedia.org/wiki/Booth%27s_multiplication_algorithm) for details.

## **Template Parameters**

- $x$  The bit width of the first multiplicant
- $y$  The bit width of the second multiplicant

# **Parameters**

- **m** Multiplicand
- **r** Multiplier

**Returns** Product of m and r

```
template<size_t W, typename WordType>
constexpr integer<W, WordType> booth_inplace_mul(const integer<W, WordType> &a, const integer<W,
                                                   WordType> &b)
```
Multiplies two integers.

The result is then cropped to fit the initial bit width

### **See also:**

booth\_expanding\_mul for that.

**Note:** No Type conversion is performed. If the bit widths do not match, the code will not compile! Use

**Template Parameters** I – The integer type to operate on

## **Parameters**

- $a$  First multiplicand
- **b** Second multiplicand

**Returns** Product of a and b

#### <span id="page-29-2"></span>template<size\_t W, typename WordType>

constexpr auto negate(const *[integer](#page-18-2)*<*[W](#page-29-2)*, *[WordType](#page-29-2)*> &n) -> *[integer](#page-18-2)*<*[W](#page-29-2)*, *[WordType](#page-29-2)*> Negates the value.

**Template Parameters** W – The width of the signed integer

**Parameters**  $\mathbf{n}$  – The signed integer whose sign is to be changed

**Returns** The negative value of the signed integer

<span id="page-29-3"></span>template<size\_t W, typename WordType>

constexpr int8\_t signum(*[integer](#page-18-2)*<*[W](#page-29-3)*, *[WordType](#page-29-3)*> n)

Computes the sign of the integer.

For the number zero, the function returns a signum of 0, -1 for negative numbers and +1 for positive numbers.

## **Template Parameters**

- $W$  The width of the integer
- WordType The word type to store the data in

## **Parameters n** – The integer

## **Returns** The sign of the integer

<span id="page-30-0"></span>template<size\_t W, typename WordType> constexpr int8\_t signum(*[uinteger](#page-18-1)*<*[W](#page-30-0)*, *[WordType](#page-30-0)*> n) Computes the sign of the unsigned integer.

For the number zero, the function returns a signum of 0 and a 1 for every other number.

**Template Parameters** W – The width of the unsigned integer

**Parameters n** – The integer

**Returns** The sign of the integer

<span id="page-30-1"></span>template<std::size\_t W, std::size\_t V, typename WordType> constexpr std::pair<*[integer](#page-18-2)*<*[W](#page-30-1)*, *[WordType](#page-30-1)*>, *[integer](#page-18-2)*<*[W](#page-30-1)*, *[WordType](#page-30-1)*>> restoring\_division(const

> *[integer](#page-18-2)*<*[W](#page-30-1)*, *[WordType](#page-30-1)*> &numerator, const *[integer](#page-18-2)*<*[V](#page-30-1)*, *[WordType](#page-30-1)*> &denominator)

Implements the restoring division algorithm.

## **See also:**

[https://en.wikipedia.org/wiki/Division\\_algorithm#Restoring\\_division](https://en.wikipedia.org/wiki/Division_algorithm#Restoring_division)

Note: integer<W>::min/integer<W>(-1) will return <integer<W>::min,0>, i.e. some weird overflow happens

## **Parameters**

- **numerator** The number that is to be divided
- denominator The number that divides the other number

**Template Parameters** W – Width of the numbers used in division.

**Returns** Pair of (quotient, remainder)

<span id="page-30-3"></span><span id="page-30-2"></span>template<typename I, typename = std::enable\_if\_t<*[is\\_integral\\_v](#page-65-0)*<*[I](#page-30-2)*>>> constexpr *[I](#page-30-2)* mul(const *[I](#page-30-2)* &a, const *[I](#page-30-2)* &b)

template<typename I, typename = std::enable\_if\_t<*[is\\_integral\\_v](#page-65-0)*<*[I](#page-30-3)*>>> auto constexpr expanding\_mul(const *[I](#page-30-3)* &a, const *[I](#page-30-3)* &b)

<span id="page-31-0"></span>template<typename IntegerType> *[IntegerType](#page-31-0)* pow(const *[IntegerType](#page-31-0)* &base, const size\_t exponent) Exponentiation function.

**Note:** This function does not make any attempts to be fast or to prevent overflows!

**Note:** If exponent equals std::numeric\_limits<size\_t>::max(), this method throws an exception, unless base equals zero

**Template Parameters** W – Bit width of the integer

**Parameters**

- base –
- exponent –

**Returns** The base to the power of the exponent

<span id="page-31-1"></span>template<typename IntegerType>

*[IntegerType](#page-31-1)* pow(const *[IntegerType](#page-31-1)* &base, const *[IntegerType](#page-31-1)* &exponent) Exponentiation function.

**Note:** This function does not make any attempts to be fast or to prevent overflows!

Note: If exponent equals std::numeric\_limits<IntegerType>::max(), this method throws an exception, unless base equals zero

**Template Parameters** IntegerType – The type of integer used in the computation

**Parameters**

- base –
- exponent –

**Returns** The base to the power of the exponent

<span id="page-31-2"></span>template<std::size\_t W, typename WordType>

constexpr *[uinteger](#page-18-1)*<*[W](#page-31-2)*, *[WordType](#page-31-2)*> karazuba(const *[uinteger](#page-18-1)*<*[W](#page-31-2)*, *[WordType](#page-31-2)*> &a, const *[uinteger](#page-18-1)*<*[W](#page-31-2)*,

*[WordType](#page-31-2)*> &b)

Multiplies two unsigned integers using the Karazuba algorithm.

This implements the karazuba multiplication algorithm (divide and conquer).

**Template Parameters** W – The bit width of the multiplicants

**Parameters**

•  $a$  – First multiplicant

• **b** – Second multiplicant

**Returns** Product of a and b

<span id="page-32-0"></span>template<typename Integer>

constexpr *[Integer](#page-32-0)* distance(const *[Integer](#page-32-0)* &a, const *[Integer](#page-32-0)* &b)

Computes the distance (i.e. the absolute difference) between two integers.

**Template Parameters** Integer – The integer type to operate on

**Parameters**

- $a$  First integer
- **b** Second integer

**Returns** The distance between the two integers

<span id="page-32-1"></span>template<typename W, typename I, typename = std::enable\_if\_t<*[is\\_word\\_array\\_v](#page-65-1)*<*[W](#page-32-1)*> && *[is\\_integral\\_v](#page-65-0)*<*[I](#page-32-1)*> && *[is\\_unsigned\\_v](#page-66-0)*<*[I](#page-32-1)*>>>

constexpr auto operator>>=(*[W](#page-32-1)* &lhs, const *[I](#page-32-1)* rhs) -> *[W](#page-32-1)*

Left-shift assignment operator.

**Template Parameters**  $W -$  **The word\_container type to work on** 

#### **Parameters**

- **lhs** The word\_container to be shifted
- rhs The number of bits to shift

**Returns** The shifted word\_container

<span id="page-32-2"></span>template<typename W, typename I, typename = std::enable\_if\_t<*[is\\_word\\_array\\_v](#page-65-1)*<*[W](#page-32-2)*> && *[is\\_integral\\_v](#page-65-0)*<*[I](#page-32-2)*> && *[is\\_unsigned\\_v](#page-66-0)*<*[I](#page-32-2)*>>>

constexpr auto operator>>(const *[W](#page-32-2)* &lhs, const *[I](#page-32-2)* rhs) -> *[W](#page-32-2)*

Left-shift assignment operator.

**Template Parameters**  $W -$ **The word\_container type to work on** 

**Parameters**

- lhs The word\_container to be shifted
- rhs The number of bits to shift

**Returns** The shifted word\_container

## namespace integer\_operators

Convenience namespace to include when code should be written the "normal" way. There is one caveat though: No automatic type conversion will take place!

# **Functions**

<span id="page-32-3"></span>template<typename I, typename = std::enable\_if\_t<*[is\\_integral](#page-67-0)*<*[I](#page-32-3)*>::value>> auto constexpr operator-(const *[I](#page-32-3)* &num) -> *[I](#page-32-3)*

<span id="page-32-4"></span>template<typename I, typename = std::enable\_if\_t<*[is\\_integral](#page-67-0)*<*[I](#page-32-4)*>::value>> auto constexpr operator+(const *[I](#page-32-4)* &lhs, const *[I](#page-32-4)* &rhs) -> *[I](#page-32-4)*

<span id="page-32-5"></span>template<typename I, typename = std::enable\_if\_t<*[is\\_integral](#page-67-0)*<*[I](#page-32-5)*>::value>>

auto constexpr operator-(const *[I](#page-32-5)* &lhs, const *[I](#page-32-5)* &rhs) -> *[I](#page-32-5)*

<span id="page-33-0"></span>template<typename I, typename = std::enable\_if\_t<*[is\\_integral\\_v](#page-65-0)*<*[I](#page-33-0)*>>> auto constexpr operator\*(const *[I](#page-33-0)* &lhs, const *[I](#page-33-0)* &rhs) -> *[I](#page-33-0)*

<span id="page-33-1"></span>template<typename I, typename = std::enable\_if\_t<*[is\\_integral](#page-67-0)*<*[I](#page-33-1)*>::value>> auto constexpr operator/(const *[I](#page-33-1)* &lhs, const *[I](#page-33-1)* &rhs) -> *[I](#page-33-1)*

<span id="page-33-2"></span>template<typename I, typename = std::enable\_if\_t<*[is\\_integral](#page-67-0)*<*[I](#page-33-2)*>::value>> auto constexpr operator%(const *[I](#page-33-2)* &lhs, const *[I](#page-33-2)* &rhs) -> *[I](#page-33-2)*

# **NINE**

# **COMPARISON OPERATIONS**

<span id="page-34-0"></span>**Header** aarith/integer/integer\_comparisons.hpp

namespace aarith

# **Functions**

<span id="page-34-1"></span>template<size\_t W, size\_t V, typename T, template<size\_t, typename> typename Int> constexpr bool operator==(const *[Int](#page-34-1)*<*[W](#page-34-1)*, *[T](#page-34-1)*> &a, const *[Int](#page-34-1)*<*[V](#page-34-1)*, *[T](#page-34-1)*> &b)

**Note:** Two numbers can be equal even though they have different bit widths!

<span id="page-34-2"></span>template<size\_t W, size\_t V, typename WordType> constexpr bool operator<(const *[uinteger](#page-18-1)*<*[W](#page-34-2)*, *[WordType](#page-34-2)*> &a, const *[uinteger](#page-18-1)*<*[V](#page-34-2)*, *[WordType](#page-34-2)*> &b)

<span id="page-34-3"></span>template<typename W, typename V> constexpr bool operator<=(const *[W](#page-34-3)* &a, const *[V](#page-34-3)* &b)

<span id="page-34-4"></span>template<typename W, typename V> constexpr bool operator>=(const *[W](#page-34-4)* &a, const *[V](#page-34-4)* &b)

<span id="page-34-5"></span>template<typename  $W$ , typename  $V$ > constexpr bool operator>(const *[W](#page-34-5)* &a, const *[V](#page-34-5)* &b)

<span id="page-34-6"></span>template<size\_t W, size\_t V, typename WordType> constexpr bool operator<(const *[integer](#page-18-2)*<*[W](#page-34-6)*, *[WordType](#page-34-6)*> &a, const *[integer](#page-18-2)*<*[V](#page-34-6)*, *[WordType](#page-34-6)*> &b)

<span id="page-34-7"></span>template<typename Integer> const *[Integer](#page-34-7)* &min(const *[Integer](#page-34-7)* &a, const *[Integer](#page-34-7)* &b)

<span id="page-34-8"></span>template<typename Integer> const *[Integer](#page-34-8)* &max(const *[Integer](#page-34-8)* &a, const *[Integer](#page-34-8)* &b)
**TEN**

# **FLOATING-POINT NUMBERS**

<span id="page-36-2"></span>**Header** aarith/float/floating\_point.hpp

The template class floating\_point represents a floating-point number of arbitrary, but compile-time static precision.

<span id="page-36-0"></span>template<size\_t E, size\_t M, typename WordType>

<span id="page-36-1"></span>class [aarith](#page-68-0):: floating\_point

### **Public Functions**

inline constexpr bool is\_positive() const Tests whether the floating-point number is positive.

This returns true for zeros and NaNs as well.

**Returns** True iff the sign bit is not set

inline constexpr bool is\_negative() const Tests whether the floating-point number is negative.

This returns true for zeros and NaNs as well.

**Returns** True iff the sign bit is set

inline constexpr bool is\_finite() const Returns whether the number is finite.

**Note:** NaNs are *not* considered finite

**Returns** True iff the number is finite

inline constexpr bool is\_nan() const Checks whether the floating point number is NaN (not a number)

**Note:** There is no distinction between signalling and non-signalling NaN

**Returns** True iff the number is NaN

inline constexpr bool is\_qNaN() const Checks if the number is a quiet NaN. **Returns** True iff the number is a quiet NaN

inline constexpr bool  $is\_sNaN()$  const Checks if the number is a signalling NaN.

**Returns** True iff the number is a signalling NaN

inline constexpr bool  $is\_zero()$  const Checks whether the floating point number is zero.

Returns true for both the positive and negative zero

**Returns** True iff the floating point is zero

inline constexpr bool **is\_pos\_zero**() const Checks whether the floating point number is positive zero.

**Returns** True iff the floating point is positive zero

inline constexpr bool is\_neg\_zero() const Checks whether the floating point number is negative zero.

**Returns** True iff the floating point is negative zero

inline constexpr bool is\_normalized() const Checks whether the number is normal.

This is true if and only if the floating-point number is normal (not zero, subnormal, infinite, or NaN).

**Returns** True iff the number is normalized

inline constexpr bool is\_denormalized() const Returns whether the number is denormalized.

**Note:** Denormalized numbers do *not* include: NaN, +/- inf and, surprisingly, zero.

**Returns** True iff the number is denormalized

inline constexpr bool is\_subnormal() const

Tests if the number is subnormal.

**Note:** Zero is *not* considered subnormal!

**Returns** True iff the number is subnormal

inline constexpr bool **is\_special**() const

Returns whether the number is denormalized or NaN/Inf.

**Returns** True iff the number is denornmalized, infinite or a NaN

inline explicit constexpr operator float () const Casts the normalized float to the native float type.

**Note:** The cast is only possible when there will be no loss of precision

**Returns** The value converted to float format

inline explicit constexpr operator double() const Casts the normalized float to the native double type.

**Note:** The cast is only possible when there will be no loss of precision

**Returns** The value converted to double format

### **Public Static Functions**

static inline constexpr *[floating\\_point](#page-36-0)* zero()

**Returns** The value zero static inline constexpr *[floating\\_point](#page-36-0)* neg\_zero()

**Returns** The value negative zero static inline constexpr *[floating\\_point](#page-36-0)* one()

**Returns** The value one

**Returns** The value one

static inline constexpr *[floating\\_point](#page-36-0)* neg\_one()

static inline constexpr *[floating\\_point](#page-36-0)* **pos\_infinity()** 

**Returns** positive infinity

static inline constexpr *[floating\\_point](#page-36-0)* neg\_infinity()

**Returns** negative infinity static inline constexpr *[floating\\_point](#page-36-0)* **min()** 

**Returns** The smallest finite value static inline constexpr *[floating\\_point](#page-36-0)* max()

**Returns** The largest finite value static inline constexpr *[floating\\_point](#page-36-0)* smallest\_normalized()

**Returns** Smallest positive normalized value static inline constexpr *[floating\\_point](#page-36-0)* smallest\_denormalized()

**Returns** Smallest positive denormalized value static inline constexpr *[floating\\_point](#page-36-0)* round\_error()

**Returns** The maximal rounding error (assuming round-to-nearest)

static inline constexpr *[floating\\_point](#page-36-0)* qNaN(const IntegerFrac &payload = IntegerFrac::msb\_one()) Creates a quiet NaN value.

Parameters payload – The payload to store in the NaN

**Returns** The bit representation of the quiet NaN containing the payload

static inline constexpr *[floating\\_point](#page-36-0)* sNaN(const IntegerFrac &payload = IntegerFrac::one()) Creates a signalling NaN value.

**Parameters** payload – The payload to store in the NaN (must not be zero)

**Returns** The bit representation of the signalling NaN containing the payload

static inline constexpr *[floating\\_point](#page-36-0)* NaN()

Returns a floating point number indicating not a number (NaN).

**Returns** A non-signalling not a number value

# **ELEVEN**

# **ARITHMETIC & LOGIC OPERATIONS**

**Header** aarith/float/float\_operations.hpp

namespace aarith

### **Functions**

<span id="page-40-0"></span>template<size\_t E, size\_t M, class Function\_add, class Function\_sub>

auto add\_(const *[floating\\_point](#page-36-0)*<*[E](#page-40-0)*, *[M](#page-40-0)*> lhs, const *[floating\\_point](#page-36-0)*<*[E](#page-40-0)*, *[M](#page-40-0)*> rhs, *[Function\\_add](#page-40-0)* fun\_add, *[Function\\_sub](#page-40-0)* fun\_sub) -> *[floating\\_point](#page-36-0)*<*[E](#page-40-0)*, *[M](#page-40-0)*>

Generic addition of two [floating\\_point](#page-36-1) values.

This method computes the sum of two floating-point values using the provided functions fun\_add and fun\_sub to compute the new mantissa. This generic function allows to easily implement own adders, e.g. to develop new hardware implementations.

**Note:** As an end-user of aarith, you will, most likely, never need to call this function.

#### **Template Parameters**

- $E -$  Exponent width
- $M -$ Mantissa width
- Function\_add Function object type for performing an addition
- Function\_sub Function object fype for performing a subtraction

#### **Parameters**

- lhs Left-hand side argument of the usm
- rhs Right-hand side argument of the sum
- **fun\_add** Function performing the addition of the mantissae
- **fun\_sub** Function performing the subtraction of the mantissae

**Returns** The sum of lhs + rhs using the provided functions

#### <span id="page-40-1"></span>template<size\_t E, size\_t M, class Function\_add, class Function\_sub>

auto sub\_(const *[floating\\_point](#page-36-0)*<*[E](#page-40-1)*, *[M](#page-40-1)*> lhs, const *[floating\\_point](#page-36-0)*<*[E](#page-40-1)*, *[M](#page-40-1)*> rhs, *[Function\\_add](#page-40-1)* fun\_add, *[Function\\_sub](#page-40-1)* fun\_sub) -> *[floating\\_point](#page-36-0)*<*[E](#page-40-1)*, *[M](#page-40-1)*> Generic subtraction of two [floating\\_point](#page-36-1) values.

This method computes the difference of two floating-point values using the provided functions fun\_add and fun\_sub to compute the new mantissa. This generic function allows to easily implement own adders, e.g. to develop new hardware implementations.\*

**Note:** As an end-user of aarith, you will, most likely, never need to call this function.

#### **Template Parameters**

- $E -$  Exponent width
- $M -$ Mantissa width
- Function\_add Function object type for performing an addition
- Function\_sub Function object fype for performing a subtraction

#### **Parameters**

- **lhs** Left-hand side argument of the usm
- rhs Right-hand side argument of the sum
- **fun\_add** Function performing the addition of the mantissae
- **fun\_sub** Function performing the subtraction of the mantissae

**Returns** The sum of lhs + rhs using the provided functions

<span id="page-41-0"></span>template<size\_t  $E$ , size\_t  $M$ >

auto add(const *[floating\\_point](#page-36-0)*<*[E](#page-41-0)*, *[M](#page-41-0)*> lhs, const *[floating\\_point](#page-36-0)*<*[E](#page-41-0)*, *[M](#page-41-0)*> rhs) -> *[floating\\_point](#page-36-0)*<*[E](#page-41-0)*, *[M](#page-41-0)*> Adds two [floating\\_point](#page-36-1) values.

#### **Parameters**

- **lhs** The first number that is to be summed up
- rhs The second number that is to be summed up

#### **Template Parameters**

- $E -$  Width of exponent
- $M -$  Width of mantissa including the leading 1

#### **Returns** The sum

<span id="page-41-1"></span>template <size  $t \mathbf{E}$ , size  $t \mathbf{M}$ >

auto sub(const *[floating\\_point](#page-36-0)*<*[E](#page-41-1)*, *[M](#page-41-1)*> lhs, const *[floating\\_point](#page-36-0)*<*[E](#page-41-1)*, *[M](#page-41-1)*> rhs) -> *[floating\\_point](#page-36-0)*<*[E](#page-41-1)*, *[M](#page-41-1)*> Subtract two [floating\\_point](#page-36-1) values.

#### **Parameters**

- **lhs** The minuend
- rhs The subtrahend

#### **Template Parameters**

- $E -$  Width of exponent
- **M** Width of mantissa including the leading 1

**Returns** The difference lhs-rhs

#### <span id="page-42-0"></span>template<size\_t E, size\_t M, typename WordType>

auto mul(const *[floating\\_point](#page-36-0)*<*[E](#page-42-0)*, *[M](#page-42-0)*, *[WordType](#page-42-0)*> lhs, const *[floating\\_point](#page-36-0)*<*[E](#page-42-0)*, *[M](#page-42-0)*, *[WordType](#page-42-0)*> rhs) -> *[floating\\_point](#page-36-0)*<*[E](#page-42-0)*, *[M](#page-42-0)*, *[WordType](#page-42-0)*>

Multiplies two [floating\\_point](#page-36-1) numbers.

#### **Parameters**

- **lhs** The multiplicand
- rhs The multiplicator

#### **Template Parameters**

- $E Width of exponent$
- $M -$  Width of mantissa including the leading 1

#### **Returns** The product lhs\*rhs

#### <span id="page-42-1"></span>template<size\_t E, size\_t M, typename WordType>

auto div(const *[floating\\_point](#page-36-0)*<*[E](#page-42-1)*, *[M](#page-42-1)*, *[WordType](#page-42-1)*> lhs, const *[floating\\_point](#page-36-0)*<*[E](#page-42-1)*, *[M](#page-42-1)*, *[WordType](#page-42-1)*> rhs) ->

### *[floating\\_point](#page-36-0)*<*[E](#page-42-1)*, *[M](#page-42-1)*, *[WordType](#page-42-1)*>

Division with floating\_points: lhs/rhs.

### **Parameters**

- **lhs** The dividend
- rhs The divisor

#### **Template Parameters**

- E Width of exponent
- **M** Width of mantissa including the leading 1
- WordType The word type used to internally store the data

**Returns** The quotient lhs/rhs

#### <span id="page-42-2"></span>template<size\_t E, size\_t M, typename WordType = uint64\_t>

constexpr *[floating\\_point](#page-36-0)*<*[E](#page-42-2)*, *[M](#page-42-2)*, *[WordType](#page-42-2)*> negate(const *[floating\\_point](#page-36-0)*<*[E](#page-42-2)*, *[M](#page-42-2)*, *[WordType](#page-42-2)*> &x)

Computes the negative value of the floating-point number.

Quoting the standard: copies a floating-point operand x to a destination in the same format, reversing the sign bit. negate(x) is not the same as subtraction(0, x)

**Note:** This method ignores NaN values in the sense that they are also copied and the sign bit flipped.

#### **Template Parameters**

- E Width of exponent
- **M** Width of mantissa
- WordType The word type used to internally store the data

**Returns** The negated value of the provided number

<span id="page-42-3"></span>template<size\_t E, size\_t M, typename WordType = uint64\_t>

constexpr *[floating\\_point](#page-36-0)*<*[E](#page-42-3)*, *[M](#page-42-3)*, *[WordType](#page-42-3)*> copy(const *[floating\\_point](#page-36-0)*<*[E](#page-42-3)*, *[M](#page-42-3)*, *[WordType](#page-42-3)*> &x) Copies the floating-point number.

Quoting the standard: copies a floating-point operand x to a destination in the same format, with no change to the sign bit.

**Note:** This method ignores NaN values in the sense that they are also copied not signalling any error.

**Note:** This is a rather useless method that only exists to be more compliant with the IEEE 754 (2019) standard.

#### **Template Parameters**

- $E -$  Width of exponent
- $M -$  Width of mantissa
- WordType The word type used to internally store the data

#### **Returns** The copied value

<span id="page-43-0"></span>template<size\_t E, size\_t M, typename WordType = uint64\_t> constexpr *[floating\\_point](#page-36-0)*<*[E](#page-43-0)*, *[M](#page-43-0)*, *[WordType](#page-43-0)*> copySign(const *[floating\\_point](#page-36-0)*<*[E](#page-43-0)*, *[M](#page-43-0)*, *[WordType](#page-43-0)*> &x, const *[floating\\_point](#page-36-0)*<*[E](#page-43-0)*, *[M](#page-43-0)*, *[WordType](#page-43-0)*> &y)

Copies a floating-point number using the sign of another number.

Quoting the standard: copies a floating-point operand x to a destination in the same format as x, but with the sign bit of y.

**Note:** This method ignores NaN values in the sense that they are also copied not signalling any error.

#### **Template Parameters**

- $E -$  Width of exponent
- **M** Width of mantissa
- WordType The word type used to internally store the data

**Returns** The copied value

<span id="page-43-1"></span>template<size\_t Start, size\_t End, size\_t E, size\_t M, typename WordType>

constexpr *[word\\_array](#page-60-0)*<(*[Start](#page-43-1)* - *[End](#page-43-1)*) + 1, *[WordType](#page-43-1)*> bit\_range(const *[floating\\_point](#page-36-0)*<*[E](#page-43-1)*, *[M](#page-43-1)*, *[WordType](#page-43-1)*> &f) Extracts a bitstring range from the bit representation of the float.

Note that the indexing is done

- zero based starting from the LSB
- is inclusive (i.e. the start and end point are part of the range)

#### **Template Parameters**

- **Start** Starting index (inclusive, from left to right)
- Eend Ending index (inclusive, from left to right)
- $E -$  Width of the exponent
- $M -$  Width of the mantissa

**Parameters**  $f$  – Float from which the range is taken from

**Returns** Range float[End,Start], inclusive

#### namespace float\_operators

This additional nesting of a namespace allows to include aarith without having the usual operator names imported as well.

The use case for this is to allow explicitly replace the conventional arithmetic operations with sepcialized ones. This can, e.g., be used when evaluating approximate operations in the context of neural networks. The name lookup of C++ makes it necessary not to see the operators earlier.

#### **Functions**

<span id="page-44-0"></span>template<size\_t E, size\_t M, typename WordType> auto operator+(const *[floating\\_point](#page-36-0)*<*[E](#page-44-0)*, *[M](#page-44-0)*, *[WordType](#page-44-0)*> &lhs, const *[floating\\_point](#page-36-0)*<*[E](#page-44-0)*, *[M](#page-44-0)*, *[WordType](#page-44-0)*> &rhs) -> *[floating\\_point](#page-36-0)*<*[E](#page-44-0)*, *[M](#page-44-0)*, *[WordType](#page-44-0)*>

<span id="page-44-1"></span>template<size\_t E, size\_t M, typename WordType>

auto operator-(const *[floating\\_point](#page-36-0)*<*[E](#page-44-1)*, *[M](#page-44-1)*, *[WordType](#page-44-1)*> &lhs, const *[floating\\_point](#page-36-0)*<*[E](#page-44-1)*, *[M](#page-44-1)*, *[WordType](#page-44-1)*> &rhs) -> *[floating\\_point](#page-36-0)*<*[E](#page-44-1)*, *[M](#page-44-1)*, *[WordType](#page-44-1)*>

<span id="page-44-2"></span>template<size\_t E, size\_t M, typename WordType> auto operator\*(const *[floating\\_point](#page-36-0)*<*[E](#page-44-2)*, *[M](#page-44-2)*, *[WordType](#page-44-2)*> &lhs, const *[floating\\_point](#page-36-0)*<*[E](#page-44-2)*, *[M](#page-44-2)*, *[WordType](#page-44-2)*> &rhs) -> *[floating\\_point](#page-36-0)*<*[E](#page-44-2)*, *[M](#page-44-2)*, *[WordType](#page-44-2)*>

<span id="page-44-3"></span>template<size  $t \mathbf{E}$ , size  $t \mathbf{M}$ , typename WordType> auto operator/(const *[floating\\_point](#page-36-0)*<*[E](#page-44-3)*, *[M](#page-44-3)*, *[WordType](#page-44-3)*> &lhs, const *[floating\\_point](#page-36-0)*<*[E](#page-44-3)*, *[M](#page-44-3)*, *[WordType](#page-44-3)*> &rhs) -> *[floating\\_point](#page-36-0)*<*[E](#page-44-3)*, *[M](#page-44-3)*, *[WordType](#page-44-3)*>

<span id="page-44-4"></span>template<size\_t E, size\_t M, typename WordType> auto operator-(const *[floating\\_point](#page-36-0)*<*[E](#page-44-4)*, *[M](#page-44-4)*, *[WordType](#page-44-4)*> &x) -> *[floating\\_point](#page-36-0)*<*[E](#page-44-4)*, *[M](#page-44-4)*, *[WordType](#page-44-4)*>

# **TWELVE**

# **COMPARISON OPERATIONS**

**Header** aarith/float/float\_comparisons.hpp

namespace aarith

### **Functions**

<span id="page-46-0"></span>template <size  $t \mathbf{E}$ , size  $t \mathbf{M}$ > auto constexpr operator<(const *[floating\\_point](#page-36-0)*<*[E](#page-46-0)*, *[M](#page-46-0)*> lhs, const *[floating\\_point](#page-36-0)*<*[E](#page-46-0)*, *[M](#page-46-0)*> rhs) -> bool

<span id="page-46-1"></span>template <size  $t \mathbf{E}$ , size  $t \mathbf{M}$ >

bool constexpr bitwise\_equality(const *[floating\\_point](#page-36-0)*<*[E](#page-46-1)*, *[M](#page-46-1)*> lhs, const *[floating\\_point](#page-36-0)*<*[E](#page-46-1)*, *[M](#page-46-1)*> rhs) Compares to floating point numbers bit by bit.

#### **Template Parameters**

- $E -$  Exponent width
- $M -$ Mantissa width

#### **Parameters**

- $\cdot$  lhs  $-$
- $\cdot$  rhs –

**Returns** True iff the floats match in every single bit

<span id="page-46-2"></span>template<size\_t E, size\_t M> auto constexpr operator==(const *[floating\\_point](#page-36-0)*<*[E](#page-46-2)*, *[M](#page-46-2)*> lhs, const *[floating\\_point](#page-36-0)*<*[E](#page-46-2)*, *[M](#page-46-2)*> rhs) -> bool

<span id="page-46-3"></span>template<size\_t **[E](#page-46-3)**, size\_t **[M](#page-46-3)**, size\_t **E**\_, size\_t **M**\_, typename = std::enable\_if\_t<( $E$  !=  $E$ ) || ( $M$  !=  $M$ )>> bool constexpr logical\_equality(const *[floating\\_point](#page-36-0)*<*[E](#page-46-3)*, *[M](#page-46-3)*> lhs, const *[floating\\_point](#page-36-0)*<*[E\\_](#page-46-3)*, *[M\\_](#page-46-3)*> rhs)

<span id="page-46-4"></span>template<size\_t E, size\_t M, size\_t E\_, size\_t M\_, typename = std::enable\_if\_t<(*[E](#page-46-4)* != *[E\\_](#page-46-4)*) || (*[M](#page-46-4)* != *[M\\_](#page-46-4)*)>> auto constexpr operator==(const *[floating\\_point](#page-36-0)*<*[E](#page-46-4)*, *[M](#page-46-4)*> lhs, const *[floating\\_point](#page-36-0)*<*[E\\_](#page-46-4)*, *[M\\_](#page-46-4)*> rhs) -> bool

<span id="page-46-5"></span>template<size t **[E](#page-46-5)**, size t **[M](#page-46-5)**, size t **E**, size t **M**, typename = std::enable if  $\mathbf{t} \leq (E := E_-) || (M := M_-) >>$  $\mathbf{t} \leq (E := E_-) || (M := M_-) >>$  $\mathbf{t} \leq (E := E_-) || (M := M_-) >>$  $\mathbf{t} \leq (E := E_-) || (M := M_-) >>$  $\mathbf{t} \leq (E := E_-) || (M := M_-) >>$ bool constexpr operator<(const *[floating\\_point](#page-36-0)*<*[E](#page-46-5)*, *[M](#page-46-5)*> lhs, const *[floating\\_point](#page-36-0)*<*[E\\_](#page-46-5)*, *[M\\_](#page-46-5)*> rhs)

<span id="page-46-6"></span>template<size\_t  $E$ , size\_t  $M$ , size\_t  $E$ <sub>, size\_t</sub>  $M$ <sub></sub>

auto constexpr operator!=(const *[floating\\_point](#page-36-0)*<*[E](#page-46-6)*, *[M](#page-46-6)*> lhs, const *[floating\\_point](#page-36-0)*<*[E\\_](#page-46-6)*, *[M\\_](#page-46-6)*> rhs) -> bool

<span id="page-47-0"></span>template<size\_t E, size\_t M> auto constexpr operator>(const *[floating\\_point](#page-36-0)*<*[E](#page-47-0)*, *[M](#page-47-0)*> lhs, const *[floating\\_point](#page-36-0)*<*[E](#page-47-0)*, *[M](#page-47-0)*> rhs) -> bool

<span id="page-47-1"></span>template<size\_t e, size\_t m> auto constexpr operator>=(const *[floating\\_point](#page-36-0)*<*[e](#page-47-1)*, *[m](#page-47-1)*> lhs, const *[floating\\_point](#page-36-0)*<*[e](#page-47-1)*, *[m](#page-47-1)*> rhs) -> bool

<span id="page-47-2"></span>template<size\_t e, size\_t m> auto constexpr operator<=(const *[floating\\_point](#page-36-0)*<*[e](#page-47-2)*, *[m](#page-47-2)*> lhs, const *[floating\\_point](#page-36-0)*<*[e](#page-47-2)*, *[m](#page-47-2)*> rhs) -> bool

# **THIRTEEN**

# **UTILITIES AND HELPERS**

namespace aarith

#### **Enums**

# <span id="page-48-0"></span>enum IEEEClass Enumeration of the different types of floating-points. These are defined in Section 5.7.2. of the 2019 standard *Values:* enumerator signalingNaN enumerator quietNaN enumerator negativeInfinity enumerator negativeNormal enumerator negativeSubnormal enumerator negativeZero enumerator positiveZero enumerator positiveSubnormal

enumerator positiveNormal

enumerator positiveInfinity

#### enumerator UNCLASSIFIED

#### <span id="page-49-4"></span>enum Radix

The possible radices used to store floating-point numbers.

Aarith uses base two only.

*Values:*

enumerator Two

enumerator Ten

### **Functions**

<span id="page-49-0"></span>template<typename  $\mathbf{F}$ >

bool constexpr isSignMinus(const *[F](#page-49-0)* &f)

Tests whether a floating-point number is negative.

isSignMinus(x) is true if and only if x has negative sign. isSignMinus applies to zeros and NaNs as well.

**Template Parameters F** – The floating-point type

**Parameters**  $f$  – The floating-point number to test

**Returns** True iff the number is negative

<span id="page-49-1"></span>template<typename F>

bool constexpr isNormal(const *[F](#page-49-1)* &f)

Tests whether a floating-point number is normal.

isNormal(f) is true if and only if f is normal (not zero, subnormal, infinite, or NaN)

**Template Parameters**  $\mathbf{F}$  – The floating-point type

**Parameters**  $f$  – The floating-point number to test

**Returns** True iff the number is normal

<span id="page-49-2"></span>template<typename  $\mathbf{F}$ >

bool constexpr isFinite(const *[F](#page-49-2)* &f)

Tests whether a floating-point number is finite.

isFinite(f) is true if and only if f is zero, subnormal or normal (not infinite or NaN).

**Template Parameters** F – The floating-point type

**Parameters**  $f$  – The floating-point number to test

**Returns** True iff the number is finite

<span id="page-49-3"></span>template<typename F>

bool constexpr isZero(const *[F](#page-49-3)* &f)

Tests whether a floating-point number is zero (ignoring the sign).

**Template Parameters**  $\mathbf{F}$  – The floating-point type

**Parameters**  $f$  – The floating-point number to test

**Returns** True iff the number is +/- zero

<span id="page-50-0"></span>template<typename  $\mathbf{F}$ >

bool constexpr isSubnormal(const *[F](#page-50-0)* &f)

Tests whether a floating-point number is zero (ignoring the sign).

**Note:** Zero is *not* considered subnormal!

**Template Parameters F** – The floating-point type

**Parameters**  $f$  – The floating-point number to test

**Returns** True iff the number is +/- zero

<span id="page-50-1"></span>template<typename F>

bool constexpr isInfinite(const *[F](#page-50-1)* &f) Tests whether a floating-point number is infinite (ignoring the sign)

**Template Parameters**  $\mathbf{F}$  – The floating-point type

**Parameters**  $f$  – The floating-point number to test

**Returns** True iff the number is infinite

<span id="page-50-2"></span>template<typename  $F$ > bool constexpr isNaN(const *[F](#page-50-2)* &f) Tests whether a floating-point number is NaN.

**Note:** This method does not distinguish between signalling and quiet NaNs

**Template Parameters**  $\mathbf{F}$  – The floating-point type

**Parameters**  $f$  – The floating-point number to test

**Returns** True iff the number is NaN

<span id="page-50-3"></span>template<typename  $\mathbf{F}$ >

bool constexpr isSignaling(const *[F](#page-50-3)* &f)

Tests whether a floating-point number is a signaling NaN.

**Template Parameters**  $\mathbf{F}$  – The floating-point type

**Parameters**  $f$  – The floating-point number to test

**Returns** True iff the number is a signaling NaN

<span id="page-50-4"></span>template<typename F>

bool constexpr isQuiet(const *[F](#page-50-4)* &f)

Tests whether a floating-point number is a quiet NaN.

**Note:** This method is not required by the IEEE 754 standard

**Template Parameters F** – The floating-point type

**Parameters**  $f$  – The floating-point number to test

**Returns** True iff the number is a quiet NaN

<span id="page-51-0"></span>template<typename  $\mathbf{F}$ >

constexpr *[IEEEClass](#page-48-0)* fp\_class(const *[F](#page-51-0)* &f)

Determines the class (e.g. NaN, positive subnormal) of a floating-point number.

This method corresponds to the "class" method described in Section 5.7.2 of the 2019 standard. The function name had to be changed as C++ does not allow to name functions "class".

**Template Parameters F** – The floating-point type

**Parameters**  $f$  – The floating-point number to test

**Returns** The class of the floating-point number

<span id="page-51-1"></span>template<typename F>

*[Radix](#page-49-4)* constexpr **radix**([[maybe\_unused]] const  $F$  &f) Returns the radix of the floating-point number.

Aarith only supports base two, hence Radix::Two is the only return value.

**Template Parameters F** – The floating-point type

**Parameters**  $f$  – The floating-point number to test

**Returns**

<span id="page-51-2"></span>template<typename F>

```
bool constexpr isCanonical([[maybe_unused]] const F &f)
     Tests whether a floating-point number is canonical.
```
Aarith does not support non-canonical numbers hence this method always returns true.

**Template Parameters F** – The floating-point type

**Parameters**  $f$  – The floating-point number to test

**Returns** True

<span id="page-51-3"></span>template<typename F, typename = std::enable\_if\_t<std::is\_floating\_point<*[F](#page-51-3)*>::value>> constexpr size  $t$  get\_mantissa\_width()

```
template<>
constexpr size_t get_mantissa_width<float>()
```
template<> constexpr size\_t get\_mantissa\_width<double>()

<span id="page-51-4"></span>template<typename F, typename = std::enable\_if\_t<std::is\_floating\_point<*[F](#page-51-4)*>::value>> constexpr size\_t get\_exponent\_width()

template<> constexpr size\_t get\_exponent\_width<float>()

```
template<>
constexpr size_t get_exponent_width<double>()
```
template<typename F, typename = std::enable\_if\_t<std::is\_floating\_point<*[F](#page-51-5)*>::value>> inline auto disassemble\_float(*[F](#page-51-5)* num) -> *[float\\_disassembly](#page-52-0)*

<span id="page-52-1"></span>template<typename F, typename WordType, typename = std::enable\_if\_t<std::is\_floating\_point<*[F](#page-52-1)*>::value>> inline constexpr auto extract\_exponent(*[F](#page-52-1)* num)

<span id="page-52-2"></span>template<typename F, typename Wordtype, typename = std::enable\_if\_t<std::is\_floating\_point<*[F](#page-52-2)*>::value>> inline constexpr auto extract\_mantissa(*[F](#page-52-2)* num)

### <span id="page-52-0"></span>struct float\_disassembly

#### **Public Members**

uint64\_t exponent

uint64\_t mantissa

bool is\_neg

#### namespace float\_extraction\_helper

Namespace to prevent people from accidentally using this trait.

template<typename  $F$ >

struct bit\_cast\_to\_type\_trait

template<>

struct bit\_cast\_to\_type\_trait<double>

### **Public Types**

using  $type =$ uint $64_t$ 

### **Public Static Attributes**

static constexpr size\_t  $width = 64$ 

template<>

struct bit\_cast\_to\_type\_trait<float>

#### **Public Types**

using  $type = \text{uint32_t}$ 

# **Public Static Attributes**

static constexpr size\_t  $width = 32$ 

# **13.1 NaN Payloads**

**Header** aarith/float/nan\_payload.hpp

Giving access to the payloads encoded in NaN values is mandatory as per [\[IEEE754\]](#page-72-0).

namespace aarith

#### **Functions**

<span id="page-53-0"></span>template<size\_t E, size\_t M, typename WordType> *[floating\\_point](#page-36-0)*<*[E](#page-53-0)*, *[M](#page-53-0)*, *[WordType](#page-53-0)*> constexpr getPayload(const *[floating\\_point](#page-36-0)*<*[E](#page-53-0)*, *[M](#page-53-0)*, *[WordType](#page-53-0)*> &x)

Extracts the payload from an NaN.

#### **Template Parameters**

- $E -$  Exponent width
- $M -$ Mantissa width
- WordType The data type the underlying data is stored in

**Parameters**  $x$  – Floating-point to extract the payload from

**Returns** The payload or -1, when x is not NaN

#### <span id="page-53-1"></span>template<size\_t E, size\_t M, typename WordType>

*[floating\\_point](#page-36-0)*<*[E](#page-53-1)*, *[M](#page-53-1)*, *[WordType](#page-53-1)*> constexpr setPayload(const *[floating\\_point](#page-36-0)*<*[E](#page-53-1)*, *[M](#page-53-1)*, *[WordType](#page-53-1)*> &x) Creates quiet NaN with a specified payload.

For some reason, negative parameters result in +0 to be returned. Don't ask me, ask the standard.

#### **Template Parameters**

- $E Exponent width$
- $M -$ Mantissa width
- WordType The data type the underlying data is stored in

**Parameters**  $\mathbf{x}$  – Floating-point number to take the payload to be stored from

**Returns** A quiet NaN with the specified payload, +0 in case of error

<span id="page-54-0"></span>template<size\_t E, size\_t M, typename WordType>

*[floating\\_point](#page-36-0)*<*[E](#page-54-0)*, *[M](#page-54-0)*, *[WordType](#page-54-0)*> constexpr setPayloadSignaling(const *[floating\\_point](#page-36-0)*<*[E](#page-54-0)*, *[M](#page-54-0)*, *[WordType](#page-54-0)*>

 $&x)$ 

Creates signaling NaN with a specified payload.

For some reason, negative parameters result in +0 to be returned. Don't ask me, ask the standard.

#### **Template Parameters**

- $E Exponent width$
- **M** Mantissa width
- WordType The data type the underlying data is stored in

**Parameters**  $x$  – Floating-point number to take the payload to be stored from

**Returns** A signaling NaN with the specified payload, +0 in case of error

# **FOURTEEN**

# **ANYTIME INSTRUCTIONS**

See [\[Brand2019\]](#page-72-1) and [\[Brand2020\]](#page-72-2) for details.

**Header** aarith/float/float\_approx\_operations.hpp

<span id="page-56-0"></span>template<size  $t \mathbf{E}$ , size  $t \mathbf{M}$ >

auto [aarith](#page-68-0)::anytime\_add(const *[floating\\_point](#page-36-0)*<*[E](#page-56-0)*, *[M](#page-56-0)*> lhs, const *[floating\\_point](#page-36-0)*<*[E](#page-56-0)*, *[M](#page-56-0)*> rhs, const unsigned int  $bits = M + 1$  $bits = M + 1$  $bits = M + 1$ ) -> *[floating\\_point](#page-36-0)* < *[E](#page-56-0)*, *M* >

Addition of two normfloats using anytime addition: lhs+rhs.

#### **Parameters**

- **lhs** The first number that is to be summed up
- rhs The second number that is to be summed up
- bits The number of most-significant bits that are calculated of the mantissa addition

#### **Template Parameters**

- $E -$  Width of exponent
- $M -$  Width of mantissa including the leading 1

**Returns** The sum

<span id="page-56-1"></span>template<size\_t E, size\_t M> auto [aarith](#page-68-0)::anytime\_sub(const *[floating\\_point](#page-36-0)*<*[E](#page-56-1)*, *[M](#page-56-1)*> lhs, const *[floating\\_point](#page-36-0)*<*[E](#page-56-1)*, *[M](#page-56-1)*> rhs, const unsigned int  $bits = M + 1$  $bits = M + 1$  $bits = M + 1$ ) -> *[floating\\_point](#page-36-0)*<*[E](#page-56-1)*, *M*>

Subtraction with floating\_points: lhs-rhs.

#### **Parameters**

- **lhs** The minuend
- rhs The subtrahend
- bits The number of most-significant bits that are calculated of the mantissa subtraction

#### **Template Parameters**

- $E -$  Width of exponent
- $M -$  Width of mantissa including the leading 1

**Returns** The difference lhs-rhs

<span id="page-56-2"></span>template<size\_t E, size\_t M>

auto [aarith](#page-68-0)::anytime\_mul(const *[floating\\_point](#page-36-0)*<*[E](#page-56-2)*, *[M](#page-56-2)*> lhs, const *[floating\\_point](#page-36-0)*<*[E](#page-56-2)*, *[M](#page-56-2)*> rhs, const unsigned int  $bits = 2 * M$  $bits = 2 * M$ ) -> *[floating\\_point](#page-36-0)*<*[E](#page-56-2)*, *M*>

Multiplication with floating\_points: lhs\*rhs.

### **Parameters**

- **lhs** The multiplicand
- rhs The multiplicator
- bits The number of most-significant bits that are calculated of the mantissa multiplication

#### **Template Parameters**

- $E -$  Width of exponent
- $M -$  Width of mantissa including the leading 1

### **Returns** The product lhs\*rhs

### <span id="page-57-0"></span>template<size\_t E, size\_t M>

auto [aarith](#page-68-0)::anytime\_div(const *[floating\\_point](#page-36-0)*<*[E](#page-57-0)*, *[M](#page-57-0)*> lhs, const *[floating\\_point](#page-36-0)*<*[E](#page-57-0)*, *[M](#page-57-0)*> rhs, const unsigned int bits =  $M + 1$  $M + 1$ ) -> *[floating\\_point](#page-36-0)* <  $E, M$  $E, M$ >

Anytime division with floating\_points: lhs/rhs.

#### **Parameters**

- **lhs** The dividend
- rhs The divisor
- bits The number of most-significant bits that are calculated of the mantissa division

#### **Template Parameters**

- $E -$  Width of exponent
- $M -$  Width of mantissa including the leading 1

**Returns** The quotient lhs/rhs

# **FIFTEEN**

# **THE FAU ADDER**

# **15.1 When computing with unsigned integers**

The FAU adder is an adder that speed up the computation of the sum by splitting the carry chain. In order to keep the error small, some bits of the least-significant part are used in a carry prediction unit.

See *[the uses cases](#page-10-0)* and [\[Echavarria2016\]](#page-72-3) for details.

**Header** aaarith/integer/integer\_approx\_operations.hpp

<span id="page-58-0"></span>template<size\_t width, size\_t lsp\_width, size\_t shared\_bits = 0> *[uinteger](#page-18-0)*<*[width](#page-58-0)* + 1> [aarith](#page-68-0)::FAUadder(const *[uinteger](#page-18-0)*<*[width](#page-58-0)*> &a, const *[uinteger](#page-18-0)*<*[width](#page-58-0)*> &b)

<span id="page-58-1"></span>template<size\_t width, size\_t lsp\_width, size\_t shared\_bits = 0> *[uinteger](#page-18-0)*<*[width](#page-58-1)* + 1> [aarith](#page-68-0)::FAUsubtractor(const *[uinteger](#page-18-0)*<*[width](#page-58-1)*> &a, const *[uinteger](#page-18-0)*<*[width](#page-58-1)*> &b)

# **15.2 When computing with floating\_points**

The FAU adder can also be used when computing with *[floating\\_point](#page-36-2)* numbers. Here, the FAU adder ist used to approximately compute the mantissa.

**Header** aaarith/float/float\_approx\_operations.hpp

<span id="page-58-2"></span>template<size\_t E, size\_t M, size\_t LSP, size\_t SHARED> auto [aarith](#page-68-0)::FAU\_add(const *[floating\\_point](#page-36-0)*<*[E](#page-58-2)*, *[M](#page-58-2)*> lhs, const *[floating\\_point](#page-36-0)*<*[E](#page-58-2)*, *[M](#page-58-2)*> rhs) -> *[floating\\_point](#page-36-0)*<*[E](#page-58-2)*, *[M](#page-58-2)*> Addition of two floating\_points using the FAU adder: lhs+rhs.

#### **Parameters**

- **lhs** The first number that is to be summed up
- rhs The second number that is to be summed up
- bits The number of most-significant bits that are calculated of the mantissa addition

#### **Template Parameters**

- $E -$  Width of exponent
- $M -$  Width of mantissa including the leading 1

**Returns** The sum

<span id="page-58-3"></span>template<size\_t E, size\_t M, size\_t LSP, size\_t SHARED>

auto [aarith](#page-68-0)::FAU\_sub(const *[floating\\_point](#page-36-0)*<*[E](#page-58-3)*, *[M](#page-58-3)*> lhs, const *[floating\\_point](#page-36-0)*<*[E](#page-58-3)*, *[M](#page-58-3)*> rhs) -> *[floating\\_point](#page-36-0)*<*[E](#page-58-3)*, *[M](#page-58-3)*> Subtraction with floating\_points using the FAU adder: lhs-rhs.

#### **Parameters**

- **lhs** The minuend
- rhs The subtrahend
- bits The number of most-significant bits that are calculated of the mantissa subtraction

#### **Template Parameters**

- E Width of exponent
- $M$  Width of mantissa including the leading 1

**Returns** The difference lhs-rhs

**SIXTEEN**

# **PUBLICATION**

If you use Aarith (e.g., in your publication), please cite

Oliver Keszocze, Marcel Brand, Christian Heidorn, und Jürgen Teich. "Aarith: An Arbitrary Precision Number Library", In: ACM/SIGAPP Symposium On Applied Computing. March 2021.

Bibtex:

```
@inproceedings{Keszocze2021,
 title = {Aarith: {{An Arbitrary Precision Number Library}}},
 booktitle = {ACM/SIGAPP Symposium On Applied Computing},
  author = {Keszocze, Oliver and Brand, Marcel and Heidorn, Christian and Teich, Jürgen},
  date = {2021-03},
 location = \{\{Virtual Event, South Korea\}\}\,series = {{{SAC}}'21}
}
```
# **16.1 word\_array**

The template class word\_array serves as the base for all other types that interpret underlying words as numbers.

**Hint:** The class word\_array is only used internally. The aarith end-user, most likely, will have no need to directly interact with this class. No knowledge of it is necessary to use aarith.

<span id="page-60-0"></span>template<size\_t Width, class WordType = uint64\_t>

<span id="page-60-1"></span>class [aarith](#page-68-0)::word\_array

Subclassed by *[aarith::integer< Width, WordType >](#page-19-0)*, *[aarith::uinteger< Width, WordType >](#page-18-1)*, *[aarith::uinteger<](#page-18-1) [BitWidth+1, WordType >](#page-18-1)*, *[aarith::uinteger< E, WordType >](#page-18-1)*, *[aarith::uinteger< MW, WordType >](#page-18-1)*

# **Public Functions**

```
constexpr word_array() = default
```
Default constructor for the word array.

Initializes the word array to store only zeros.

inline explicit **word\_array**(std::string\_view bs)

Creates a *[word\\_array](#page-60-1)* from a given bit string.

Example: word\_array<5> w = word\_array<5>::from\_bit\_string("11010");

If the supplied bit string is longer than the *[word\\_array](#page-60-1)* to be created, the rest of the bits will be ignored. If the *[word\\_array](#page-60-1)* has more bits than the string, these bits are initialized with zero.

**Parameters bs** – The bitstring to create the word array from

**Returns** A *[word\\_array](#page-60-1)* with the same bits set as in the paramater bs

<span id="page-61-0"></span>template<size\_t V, typename T> inline void set\_bits(size\_t end, const *[word\\_array](#page-60-0)*<*[V](#page-61-0)*, *[T](#page-61-0)*> &other)

#### **Template Parameters**

- V Bit width of the *[word\\_array](#page-60-1)*
- **T** Word type to store the data in

#### **Parameters**

- end –
- other The *[word\\_array](#page-60-1)* to take the values from
- inline constexpr auto  $msb()$  const -> bit\_type

Returns ths most significant bit.

The most significant bit is the Width's one (i.e. the one you can get via bit(Width-1)). This method is simply there for convenience.

inline void constexpr **set\_msb**(const bool b) Sets the value of the most significant bit (MSB)

**Parameters b** – The value the MSB is set to

inline auto constexpr  $bit(size_t index)$  const -> bit\_type Returns bit at given index.

**Note:** No bounds checking is performed! If your index is too large bad things will happen!

**Parameters index** – The index for which the bit is to be returned

**Returns** The bit at the indexed position

inline auto  $at(size + pos)$  const

Returns a const reference to the element at specified location pos, with bounds checking.

If pos is not within the range of the container, an exception of type std::out\_of\_range is thrown.

**Parameters pos** – position of the element to return

**Returns** Const reference to the requested element.

inline auto **operator**  $[]$  (size t pos) const Returns a reference to the element at specified location pos. No bounds checking is performed.

**Parameters pos** – position of the element to return

**Returns** Const reference to the requested element.

inline constexpr bool  $empty()$  const noexcept Checks if the container has no elements.

**Returns** false

inline auto **front**() const Returns a const reference to the first element in the container.

**Returns** Const reference to the first element

inline auto back() const

**Returns** Const reference to the last element.

inline constexpr size  $t$  size() const noexcept Returns the number of words in the array.

> **Note:** The most significant word might be be used entirely. The most significant bits might be masked away.

**Returns** The number of words used store the number

inline constexpr void  $fill$  (const word\_type &value) Assigns the specified value to all elements in the container.

**Parameters value** – the value to assign to the elements

inline bool constexpr **is\_zero**() const noexcept Tests if all bits are zero.

**Returns** True iff all bits are zero

# **Public Static Functions**

static inline constexpr *[word\\_array](#page-60-0)*<*[Width](#page-60-0)*, *[WordType](#page-60-0)*> all\_ones() Creates a word array consisting of ones only.

**Returns** <111. . . ..11>

static inline constexpr *[word\\_array](#page-60-0)*<*[Width](#page-60-0)*, *[WordType](#page-60-0)*> msb\_one() Creates a word array with only the most significant bit being one.

**Returns** <10000. . . .00>

static inline constexpr *[word\\_array](#page-60-0)*<*[Width](#page-60-0)*, *[WordType](#page-60-0)*> all\_zeroes() Creates a word array consisting of zeroes only.

**Returns** <000. . . 00>

# **16.2 String and Number Utilities**

This is a collection of the most basic string and number utilities that are used throughout aarith.

# **16.2.1 String Utilities**

**Header** aarith/core/core\_string\_utils

namespace aarith

#### **Functions**

inline constexpr auto number\_of\_decimal\_digits(size\_t n\_bits) -> size\_t Computes an approximation of the decimal deigits an n\_bits number will use.

**Parameters** n\_bits – The number of bits in the number

**Returns** The approximation of the number of decimal digits the n\_bits number will have

### template<class T, class U> constexpr auto rounded\_integer\_division (T dividend, U divisor) -> decltype(T

Division with subsequent ceil oberation.

Computes ceil(dividend/divisor)

#### **Template Parameters**

- $T Type$  of the dividend
- U Type of the divisor

#### **Parameters**

- dividend The actual dividend
- divisor The actual divisor

**Returns** Returns ceil(dividend/divisor)

WordType auto to\_binary(const *[word\\_array](#page-60-0)*<Width, WordType> &value) -> std::string

<span id="page-63-0"></span>template<size t W, typename WordType, template<size t, typename> class WA, typename = std::enable\_if\_t<*[is\\_word\\_array\\_v](#page-65-0)*<*[WA](#page-63-0)*<*[W](#page-63-0)*, *[WordType](#page-63-0)*>> && !*[is\\_integral\\_v](#page-65-1)*<*[WA](#page-63-0)*<*[W](#page-63-0)*, *[WordType](#page-63-0)*>>>> auto operator<<(std::ostream &out, const *[WA](#page-63-0)*<*[W](#page-63-0)*, *[WordType](#page-63-0)*> &value) -> std::ostream&

Outputs a [word\\_array](#page-60-1) to an output stream using the convenient << operator form.

#### **Template Parameters**

- $W -$  Width of the word array
- WordType The type used to store the actual data
- WA Generic word array type

**Variables**

U

# **16.2.2 Number Utilities**

**Header** aarith/core/core\_number\_utils.hpp

namespace aarith

# **Functions**

template<unsigned Base, unsigned Value> constexpr double  $log()$ Constexpr version of log.

This method is necessary as not all compilers already come with a constexpr ready math library.

**Note:** Only two values needed by aarith are epxlictly stored!

#### **Template Parameters**

• Base – The base of the loarithm

• Value – The value whose logarithm is to be computed

**Returns** The logarithm of Value base Base

template<> constexpr double log<2, 10>() The constexpr value of log\_2(10)

**Returns** log\_2(10)

template<> constexpr double  $log<10$ ,  $2>()$ The constexpr value of log\_10(2)

**Returns** log\_10(2)

<span id="page-64-0"></span>template<class Result> constexpr *[Result](#page-64-0)* ceil(double num) Constexpr version of the ceil operation.

This method is only necessary as not all compilers already have an constexpr ready math library.

**Template Parameters** Result – Type for the result

**Parameters num** – The number to round down

**Returns** num rounded down

<span id="page-64-1"></span>template<class Result> constexpr *[Result](#page-64-1)* floor(double num) constexpr size\_t pow(const size\_t base, const size\_t exponent) Exponentiation function.

**Note:** This function does not make any attempts to be fast or to prevent overflows!

**Note:** If exponent equals std::numeric\_limits<size\_t>::max(), this method throws an exception, unless base equals zero

**Parameters**

• base –

• exponent –

**Returns** The base to the power of the exponent

constexpr size\_t first\_set\_bit(const size\_t n)

constexpr size\_t floor\_to\_pow(const size\_t n) Rounds down to the next power of two.

TODO (keszocze) remove this method when clang supports constexpr for std::log2 and std::floor

**Parameters**  $\mathbf{n}$  – The number to round

**Returns** The largest number  $m=2^k$  for some k such that  $m \le n$ 

# **16.3 Type Traits**

**Header** aarith/core/traits.hpp

Unfortunately, adding specializations for type traits such as is\_integral [is undefined.](https://en.cppreference.com/w/cpp/types/is_integral)

Hence we copy the relevant traits into the aarith namespace.

namespace aarith

#### **Variables**

<span id="page-65-0"></span>template<class Type>

constexpr bool is\_word\_array\_v = *[is\\_word\\_array](#page-68-1)*<*[Type](#page-65-0)*>::value Test for a type being an word array.

Helper for the [is\\_word\\_array](#page-68-2) type trait

**Template Parameters** Type – Type to check for being an aarith word array

<span id="page-65-1"></span>template<class Type>

constexpr bool is\_integral\_v = *[is\\_integral](#page-67-0)*<*[Type](#page-65-1)*>::value Test for a type being an aarith integer.

Helper for the [is\\_integral](#page-67-1) type trait

#### **Template Parameters** Type – The type to check

#### <span id="page-66-0"></span>template<class Type>

constexpr bool is\_unsigned\_v = *[is\\_unsigned](#page-68-3)*<*[Type](#page-66-0)*>::value Test for an aarith type to be unsigned.

#### **Template Parameters** Type – The type to check

<span id="page-66-1"></span>template<class Type>

constexpr bool is\_signed\_v = *[is\\_signed](#page-67-2)*<*[Type](#page-66-1)*>::value Test for an aarith type to be signed.

**Template Parameters** Type – The type to check

<span id="page-66-2"></span> $template < class T$ 

constexpr bool is\_arithmetic\_v = *[is\\_arithmetic](#page-67-3)*<*[T](#page-66-2)*>::value Test for an aarith type being an arithmetic type.

**Template Parameters** T – The type to check

<span id="page-66-3"></span>template<class Type>

constexpr bool is\_float\_v = *[is\\_float](#page-67-4)*<*[Type](#page-66-3)*>::value Tests if a type is an aarith *[floating\\_point](#page-36-1)*.

Helper for the *[is\\_float](#page-67-5)* type trait

**Template Parameters** Type – The type to check for being an aarith [floating\\_point](#page-36-1)

<span id="page-66-4"></span>template<typename A, typename B>

constexpr bool same\_word\_type = std::is\_same\_v<typename *[A](#page-66-4)*::word\_type, typename *[B](#page-66-4)*::word\_type> Type trait to check if two types use the same word type to store the data.

#### **Template Parameters**

- $A$  First type
- $B Second$  type

<span id="page-66-5"></span>template<typename A, typename B>

constexpr bool **same\_signedness** = (*[is\\_unsigned\\_v](#page-66-0)*< $A$ > == *is\_unsigned\_v*< $B$ >) Type trait to check if two types have the same 'signedness'.

It returns true if and only if both types are signed or unsigned

#### **Template Parameters**

- $A$  First type
- $B Second$  type

<span id="page-66-6"></span>template<typename T>

constexpr bool **is\_unsigned\_int** = std::is\_same\_v<*[T](#page-66-6)*, std::size\_t>  $||$  std::is\_same\_v<*T*, uint64\_t>  $||$ std::is\_same\_v<*[T](#page-66-6)*, uint32\_t> || std::is\_same\_v<*T*, uint16\_t> || std::is\_same\_v<*T*, uint8\_t>

Type trait to check a type for being an unsigned integer.

It seems that the type traits of C++ have no reasonable concept of "unsigned integer" so we have to add this ourselves.

**Template Parameters T** – The type to check for "unsigned int'nes"

<span id="page-67-3"></span>template<class T>

struct is\_arithmetic

*#include <traits.hpp>* Type trait for an aarith type being an arithmetic type.

**Template Parameters** T – The type to check

#### **Public Static Attributes**

static constexpr bool  $value = false$ By default, no type is an arithmetic type

#### <span id="page-67-4"></span>template<class Type>

#### <span id="page-67-5"></span>class is\_float

*#include <traits.hpp>* Type trait to check if a type is an aarith *[floating\\_point](#page-36-1)* number.

**Note:** This does *not* return true for the native data types such as float or double!

**Template Parameters** Type – The type to check

#### **Public Static Attributes**

static constexpr bool  $value = false$ By default, a type is not of type aarith *[floating\\_point](#page-36-1)*

<span id="page-67-0"></span>template<class Type>

### <span id="page-67-1"></span>class is\_integral

*#include <traits.hpp>* Type trait to check if a type is an aarith integer.

**Template Parameters** Type – The Type to check

### **Public Static Attributes**

static constexpr bool  $value$  = false By default, mo type is an aarith integer

#### <span id="page-67-2"></span>template<class Type>

#### class is\_signed

*#include <traits.hpp>* Type trait to check if a type is a signed aarith type.

**Template Parameters** Type – The type to check

# **Public Static Attributes**

static constexpr bool  $value = false$ By default, no type is an signed aarith type

#### <span id="page-68-3"></span>template<class Type>

#### class is\_unsigned

*#include <traits.hpp>* Type trait to check if a type is an unsigned aarith type.

**Template Parameters** Type – The type to check

### **Public Static Attributes**

static constexpr bool  $value$  = false By default, no type is an unsigned type

#### <span id="page-68-1"></span>template<class Type>

<span id="page-68-2"></span>class is\_word\_array *#include <traits.hpp>* Type trait to check if a type is a word array.

### **See also:**

[word\\_array](#page-60-1)

**Template Parameters** Type – The type to check

#### **Public Static Attributes**

static constexpr bool  $value = false$ By default, no type is an aarith word array

# **16.4 Bit Cast**

#### **Header** aarith/core/bit\_cast.hpp

Unfortunately, there is no easy way to completely re-interpret bits as a different type. There is [the usual](https://en.wikipedia.org/wiki/Type_punning#Use_of_union) trick of using an union. This is undefined behavior. This is why we opted to use the solution [from this talk.](https://www.youtube.com/watch?v=_qzMpk-22cc)

<span id="page-68-0"></span>In the near future, when C++20 is more widely availabe, we will switch to using [std::bit\\_cast](https://en.cppreference.com/w/cpp/numeric/bit_cast)

namespace aarith

# **Functions**

<span id="page-69-0"></span>template<typename To, typename From, typename = std::enable\_if\_t<(sizeof(*[To](#page-69-0)*) == sizeof(*[From](#page-69-0)*)) && std::is\_trivially\_copyable\_v<*[From](#page-69-0)*> && std::is\_trivially\_copyable\_v<*[To](#page-69-0)*>>> *[To](#page-69-0)* bit\_cast(const *[From](#page-69-0)* &src) noexcept

To avoid undefined behaviour when type punning, we are using memcpy. This is rather annoying but seems to be the way to go. The implementation is stolen from this talk: [https://www.youtube.com/watch?v=](https://www.youtube.com/watch?v=_qzMpk-22cc) [\\_qzMpk-22cc](https://www.youtube.com/watch?v=_qzMpk-22cc)

*Todo:*

replace with std::bit\_cast when switching to C++20

### **Template Parameters**

- **To** The type to convert to
- From The type to convert from

**Parameters**  $src$  – The source of the bits

**Returns** The new type filled with the bits of src

# **SEVENTEEN**

**INDICES AND TABLES**

• genindex

• search
## **BIBLIOGRAPHY**

[Keszocze2021] If you use Aarith (e.g., in your publication), please cite

Oliver Keszocze, Marcel Brand, Christian Heidorn, and Jürgen Teich. "Aarith: An Arbitrary Precision Number Library", In: ACM/SIGAPP Symposium On Applied Computing (SAC'21). March 2021.

Bibtex:

```
@inproceedings{Keszocze2021,
 title = {Aarith: {{An Arbitrary Precision Number Library}}},
 booktitle = {ACM}/SIGAPP Symposition On Applied Computing},
 author = {Keszocze, Oliver and Brand, Marcel and Heidorn, Christian and Teich,
˓→ Jürgen},
 date = {2021-03},
 location = {{Virtual Event, South Korea}},
  series = {({SAC}}' '21}
}
```
- [Brand2020] Brand, M., Witterauf, M., Bosio, A., & Teich, J. (2020, July). [Anytime Floating-Point Addition](https://ieeexplore.ieee.org/abstract/document/9153237) [and Multiplication-Concepts and Implementations.](https://ieeexplore.ieee.org/abstract/document/9153237) In 2020 IEEE 31st International Conference on Application-specific Systems, Architectures and Processors (ASAP) (pp. 157-164). IEEE.
- [Brand2019] Brand, M., Witterauf, M., Hannig, F., & Teich, J. (2019, April). [Anytime instructions for programmable](https://dl.acm.org/doi/abs/10.1145/3310273.3322833) [accuracy floating-point arithmetic.](https://dl.acm.org/doi/abs/10.1145/3310273.3322833) In Proceedings of the 16th ACM International Conference on Computing Frontiers (pp. 215-219).
- [Burgess2019] Burgess, N., Milanovic, J., Stephens, N., Monachopoulos, K., & Mansell, D. (2019, June). [Bfloat16](https://ieeexplore.ieee.org/abstract/document/8877390/) [processing for neural networks.](https://ieeexplore.ieee.org/abstract/document/8877390/) In 2019 IEEE 26th Symposium on Computer Arithmetic (ARITH) (pp. 88-91). IEEE.
- [IEEE754] [754-2019 IEEE Standard for Floating-Point Arithmetic](https://ieeexplore.ieee.org/document/8766229)
- [Echavarria2016] Echavarria, J., Wildermann, S., Becher, A., Teich, J., & Ziener, D. (2016, December). [Fau: Fast and](https://ieeexplore.ieee.org/abstract/document/7929536/) [error-optimized approximate adder units on lut-based fpgas.](https://ieeexplore.ieee.org/abstract/document/7929536/) In 2016 International Conference on Field-Programmable Technology (FPT) (pp. 213-216). IEEE.

## **INDEX**

## A

aarith (*C++ type*), [19,](#page-22-0) [31,](#page-34-0) [37,](#page-40-0) [43,](#page-46-0) [45,](#page-48-0) [50,](#page-53-0) [60](#page-63-0)[–62,](#page-65-0) [65](#page-68-0) aarith::abs (*C++ function*), [22](#page-25-0) aarith::add (*C++ function*), [20,](#page-23-0) [38](#page-41-0) aarith::add\_ (*C++ function*), [37](#page-40-0) aarith::anytime\_add (*C++ function*), [53](#page-56-0) aarith::anytime\_div (*C++ function*), [54](#page-57-0) aarith::anytime\_mul (*C++ function*), [53](#page-56-0) aarith::anytime\_sub (*C++ function*), [53](#page-56-0) aarith::bit\_cast (*C++ function*), [66](#page-69-0) aarith::bit\_range (*C++ function*), [40](#page-43-0) aarith::bitwise\_equality (*C++ function*), [43](#page-46-0) aarith::booth\_expanding\_mul (*C++ function*), [25](#page-28-0) aarith::booth\_inplace\_expanding\_mul (*C++ function*), [26](#page-29-0) aarith::booth\_inplace\_mul (*C++ function*), [26](#page-29-0) aarith::booth\_mul (*C++ function*), [25](#page-28-0) aarith::ceil (*C++ function*), [61](#page-64-0) aarith::copy (*C++ function*), [39](#page-42-0) aarith::copySign (*C++ function*), [40](#page-43-0) aarith::disassemble\_float (*C++ function*), [48](#page-51-0) aarith::distance (*C++ function*), [29](#page-32-0) aarith::div (*C++ function*), [22,](#page-25-0) [39](#page-42-0) aarith::expanding\_abs (*C++ function*), [22](#page-25-0) aarith::expanding\_add (*C++ function*), [19](#page-22-0) aarith::expanding\_karazuba (*C++ function*), [21](#page-24-0) aarith::expanding\_mul (*C++ function*), [27](#page-30-0) aarith::expanding\_sub (*C++ function*), [19](#page-22-0) aarith::extract\_exponent (*C++ function*), [49](#page-52-0) aarith::extract\_mantissa (*C++ function*), [49](#page-52-0) aarith::FAU\_add (*C++ function*), [55](#page-58-0) aarith::FAU\_sub (*C++ function*), [55](#page-58-0) aarith::FAUadder (*C++ function*), [55](#page-58-0) aarith::FAUsubtractor (*C++ function*), [55](#page-58-0) aarith::first\_set\_bit (*C++ function*), [62](#page-65-0) aarith::float\_disassembly (*C++ struct*), [49](#page-52-0) aarith::float\_disassembly::exponent (*C++ member*), [49](#page-52-0) aarith::float\_disassembly::is\_neg (*C++ member*), [49](#page-52-0) aarith::float\_disassembly::mantissa (*C++ member*), [49](#page-52-0)

- aarith::float\_extraction\_helper (*C++ type*), [49](#page-52-0)
- aarith::float\_extraction\_helper::bit\_cast\_to\_type\_trait (*C++ struct*), [49](#page-52-0)
- aarith::float\_extraction\_helper::bit\_cast\_to\_type\_trait<double> (*C++ struct*), [49](#page-52-0)
- aarith::float\_extraction\_helper::bit\_cast\_to\_type\_trait<do (*C++ type*), [49](#page-52-0)
- aarith::float\_extraction\_helper::bit\_cast\_to\_type\_trait<do (*C++ member*), [50](#page-53-0)
- aarith::float\_extraction\_helper::bit\_cast\_to\_type\_trait<fl (*C++ struct*), [50](#page-53-0)
- aarith::float\_extraction\_helper::bit\_cast\_to\_type\_trait<fl (*C++ type*), [50](#page-53-0)
- aarith::float\_extraction\_helper::bit\_cast\_to\_type\_trait<fl (*C++ member*), [50](#page-53-0)
- aarith::float\_operators (*C++ type*), [41](#page-44-0)
- aarith::float\_operators::operator\* (*C++ function*), [41](#page-44-0)
- aarith::float\_operators::operator+ (*C++ function*), [41](#page-44-0)
- aarith::float\_operators::operator/ (*C++ function*), [41](#page-44-0)
- aarith::float\_operators::operator- (*C++ function*), [41](#page-44-0)
- aarith::floating\_point (*C++ class*), [33](#page-36-0)
- aarith::floating\_point::is\_denormalized (*C++ function*), [34](#page-37-0)
- aarith::floating\_point::is\_finite (*C++ function*), [33](#page-36-0)
- aarith::floating\_point::is\_nan (*C++ function*), [33](#page-36-0)
- aarith::floating\_point::is\_neg\_zero (*C++ function*), [34](#page-37-0)
- aarith::floating\_point::is\_negative (*C++ function*), [33](#page-36-0)
- aarith::floating\_point::is\_normalized (*C++ function*), [34](#page-37-0)
- aarith::floating\_point::is\_pos\_zero (*C++ function*), [34](#page-37-0)
- aarith::floating\_point::is\_positive (*C++ function*), [33](#page-36-0)
- aarith::floating\_point::is\_qNaN (*C++ function*),

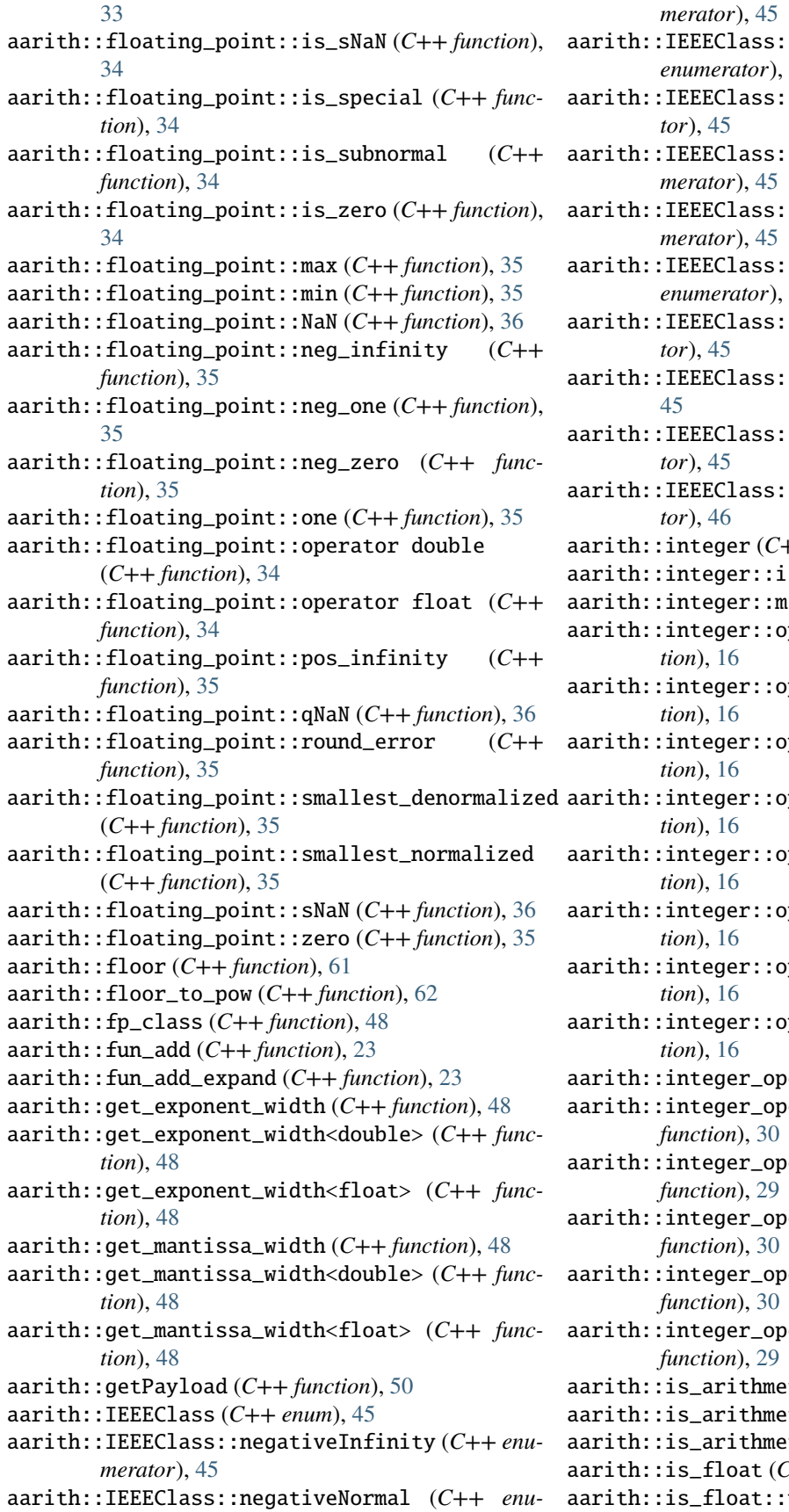

- aarith::IEEEClass::negativeSubnormal (*C++ enumerator*), [45](#page-48-0)
- :negativeZero (C++ enumera-
- :positiveInfinity ( $C++$  enu-
- :positiveNormal (C++ enu-
- aarith::IEEEClass::positiveSubnormal (*C++ enumerator*), [45](#page-48-0)
- aarith::IEEEClass::positiveZero (*C++ enumera-*
- :quietNaN (C++ enumerator),
- :signalingNaN (C++ enumera-
- :UNCLASSIFIED (C++ enumera-
- ++ *class*), [15](#page-18-0)
- s\_negative ( $C++$  *function*), [16](#page-19-0)
- $i$ inus\_one ( $C++$  *function*), [17](#page-20-0)
- perator int16\_t (C++ func-
- perator int32\_t (C++ func-
- perator int64\_t (C++ func-
- perator int8\_t (C++ func
	- perator uint16\_t (C++ func-
	- perator uint32\_t (C++ func-
	- perator uint64\_t (C++ func-
	- perator uint8\_t (C++ func-
	- erators (C++ type), [29](#page-32-0)
	- erators::operator\* (C++
	- erators::operator+  $(C++$
	- erators::operator/  $(C++$
	- erators::operator% (C++
	- erators::operator-  $(C++$
	- tic  $(C++ struct)$ , [64](#page-67-0)
- $\text{tric::value } (C++ \text{member}), 64$  $\text{tric::value } (C++ \text{member}), 64$
- $\text{tic}_v (C++ \text{member}), 63$  $\text{tic}_v (C++ \text{member}), 63$
- F<sub>++</sub> *class*), [64](#page-67-0)
- $value (C++ member)$ , [64](#page-67-0)

aarith::is\_float\_v (*C++ member*), [63](#page-66-0) aarith::is\_integral (*C++ class*), [64](#page-67-0) aarith::is\_integral::value (*C++ member*), [64](#page-67-0) aarith::is\_integral\_v (*C++ member*), [62](#page-65-0) aarith::is\_signed (*C++ class*), [64](#page-67-0) aarith::is\_signed::value (*C++ member*), [65](#page-68-0) aarith::is\_signed\_v (*C++ member*), [63](#page-66-0) aarith::is\_unsigned (*C++ class*), [65](#page-68-0) aarith::is\_unsigned::value (*C++ member*), [65](#page-68-0) aarith::is\_unsigned\_int (*C++ member*), [63](#page-66-0) aarith::is\_unsigned\_v (*C++ member*), [63](#page-66-0) aarith::is\_word\_array (*C++ class*), [65](#page-68-0) aarith::is\_word\_array::value (*C++ member*), [65](#page-68-0) aarith::is\_word\_array\_v (*C++ member*), [62](#page-65-0) aarith::isCanonical (*C++ function*), [48](#page-51-0) aarith::isFinite (*C++ function*), [46](#page-49-0) aarith::isInfinite (*C++ function*), [47](#page-50-0) aarith::isNaN (*C++ function*), [47](#page-50-0) aarith::isNormal (*C++ function*), [46](#page-49-0) aarith::isQuiet (*C++ function*), [47](#page-50-0) aarith::isSignaling (*C++ function*), [47](#page-50-0) aarith::isSignMinus (*C++ function*), [46](#page-49-0) aarith::isSubnormal (*C++ function*), [47](#page-50-0) aarith::isZero (*C++ function*), [46](#page-49-0) aarith::karazuba (*C++ function*), [28](#page-31-0) aarith::log (*C++ function*), [61](#page-64-0) aarith::log<10, 2> (*C++ function*), [61](#page-64-0) aarith::log<2, 10> (*C++ function*), [61](#page-64-0) aarith::logical\_equality (*C++ function*), [43](#page-46-0) aarith::max (*C++ function*), [31](#page-34-0) aarith::min (*C++ function*), [31](#page-34-0) aarith::mul (*C++ function*), [27,](#page-30-0) [39](#page-42-0) aarith::naive\_expanding\_mul (*C++ function*), [24](#page-27-0) aarith::naive\_mul (*C++ function*), [24](#page-27-0) aarith::negate (*C++ function*), [26,](#page-29-0) [39](#page-42-0) aarith::number\_of\_decimal\_digits (*C++ function*), [60](#page-63-0) aarith::operator!= (*C++ function*), [43](#page-46-0) aarith::operator++ (*C++ function*), [24](#page-27-0) aarith::operator== (*C++ function*), [31,](#page-34-0) [43](#page-46-0) aarith::operator-- (*C++ function*), [24](#page-27-0) aarith::operator> (*C++ function*), [31,](#page-34-0) [44](#page-47-0) aarith::operator>= (*C++ function*), [31,](#page-34-0) [44](#page-47-0) aarith::operator>> (*C++ function*), [24,](#page-27-0) [29](#page-32-0) aarith::operator>>= (*C++ function*), [23,](#page-26-0) [29](#page-32-0) aarith::operator< (*C++ function*), [31,](#page-34-0) [43](#page-46-0) aarith::operator<= (*C++ function*), [31,](#page-34-0) [44](#page-47-0) aarith::operator<< (*C++ function*), [60](#page-63-0) aarith::pow (*C++ function*), [28,](#page-31-0) [61](#page-64-0) aarith::Radix (*C++ enum*), [46](#page-49-0) aarith::radix (*C++ function*), [48](#page-51-0) aarith::Radix::Ten (*C++ enumerator*), [46](#page-49-0) aarith::Radix::Two (*C++ enumerator*), [46](#page-49-0) aarith::remainder (*C++ function*), [22](#page-25-0)

aarith::restoring\_division (*C++ function*), [21,](#page-24-0) [27](#page-30-0) aarith::same\_signedness (*C++ member*), [63](#page-66-0) aarith::same\_word\_type (*C++ member*), [63](#page-66-0) aarith::schoolbook\_expanding\_mul (*C++ function*), [20](#page-23-0) aarith::schoolbook\_mul (*C++ function*), [20](#page-23-0) aarith::setPayload (*C++ function*), [50](#page-53-0) aarith::setPayloadSignaling (*C++ function*), [51](#page-54-0) aarith::signum (*C++ function*), [26,](#page-29-0) [27](#page-30-0) aarith::sub (*C++ function*), [19,](#page-22-0) [38](#page-41-0) aarith::sub\_ (*C++ function*), [37](#page-40-0) aarith::to\_binary (*C++ function*), [60](#page-63-0) aarith::uinteger (*C++ class*), [15](#page-18-0) aarith::uinteger::is\_negative (*C++ function*), [15](#page-18-0) aarith::uinteger::operator uint16\_t (*C++ function*), [15](#page-18-0) aarith::uinteger::operator uint32\_t (*C++ function*), [15](#page-18-0) aarith::uinteger::operator uint64\_t (*C++ function*), [15](#page-18-0) aarith::uinteger::operator uint8\_t (*C++ function*), [15](#page-18-0) aarith::word\_array (*C++ class*), [57](#page-60-0) aarith::word\_array::all\_ones (*C++ function*), [59](#page-62-0) aarith::word\_array::all\_zeroes (*C++ function*), [59](#page-62-0) aarith::word\_array::at (*C++ function*), [58](#page-61-0) aarith::word\_array::back (*C++ function*), [59](#page-62-0) aarith::word\_array::bit (*C++ function*), [58](#page-61-0) aarith::word\_array::empty (*C++ function*), [59](#page-62-0) aarith::word\_array::fill (*C++ function*), [59](#page-62-0) aarith::word\_array::front (*C++ function*), [59](#page-62-0) aarith::word\_array::is\_zero (*C++ function*), [59](#page-62-0) aarith::word\_array::msb (*C++ function*), [58](#page-61-0) aarith::word\_array::msb\_one (*C++ function*), [59](#page-62-0) aarith::word\_array::operator[] (*C++ function*), [59](#page-62-0) aarith::word\_array::set\_bits (*C++ function*), [58](#page-61-0) aarith::word\_array::set\_msb (*C++ function*), [58](#page-61-0) aarith::word\_array::size (*C++ function*), [59](#page-62-0) aarith::word\_array::word\_array (*C++ function*), [58](#page-61-0)